# CAUVERY COLLEGE FOR WOMEN (AUTONOMOUS) Nationally Accredited with 'A' Grade by NAAC ISO 9001:2015 Certified TIRUCHIRAPPALLI

PG AND RESEARCH DEPARTMENT OF COMPUTER SCIENCE

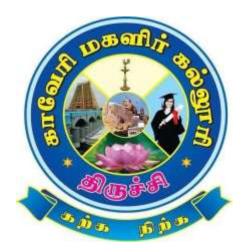

# **B.SC. COMPUTER SCIENCE**

# SYLLABUS

2022 -2023 and Onwards

# CAUVERY COLLEGE FOR WOMEN (AUTONOMOUS) PG AND RESEARCH DEPARTMENT OF COMPUTER SCIENCE

### **VISION**

To create an ambience for a quality academic erudition which drives technologically adept, innovative and globally competent graduates with ethical values

## **MISSION**

- To have a breath of knowledge across the subject areas of Computer Science
- To professionally enrich the students for successful career in Academia, Industry and Research
- To promote and inculcate ethics and code of professional practice among students

# PROGRAMME EDUCATIONAL OBJECTIVES (PEOs)

| PEOs   | Statements                                                               |
|--------|--------------------------------------------------------------------------|
|        | LEARNING ENVIRONMENT                                                     |
|        | To facilitate value-based holistic and comprehensive learning by         |
| PEO1   | integrating innovative learning practices to match the highest quality   |
|        | standards and train the students to be effective leaders in their chosen |
|        | fields.                                                                  |
|        | ACADEMIC EXCELLENCE                                                      |
| DECA   | To provide a conducive environment to unleash their hidden talents and   |
| PEO2   | to nurture the spirit of critical thinking and encourage them to achieve |
|        | their goal.                                                              |
|        | EMPLOYABILITY                                                            |
|        | To equip students with the required skills in order to adapt to the      |
| PEO3   | changing global scenario and gain access to versatile career             |
|        | opportunities in multidisciplinary domains.                              |
|        | PROFESSIONAL ETHICS AND SOCIAL RESPONSIBILITY                            |
| DE C ( | To develop a sense of social responsibility by formulating ethics and    |
| PEO4   | equity to transform students into committed professionals with a strong  |
|        | attitude towards the development of the nation.                          |
|        | GREEN SUSTAINABILITY                                                     |
|        | To understand the impact of professional solutions in societal and       |
| PEO5   | environmental contexts and demonstrate the knowledge for an overall      |
|        | sustainable development.                                                 |

# PROGRAMME OUTCOMES FOR B.Sc Computer Science, B.Sc Computer Science with Cognitive Systems , BCA, B.Sc Information Technology

|             | On completion of B. Sc Computer Science / B. Sc Computer Science with Cognitive        |  |  |  |  |  |  |  |
|-------------|----------------------------------------------------------------------------------------|--|--|--|--|--|--|--|
| PO NO.      | Systems / BCA/ B. Sc Information Technology Programme, the students will be able       |  |  |  |  |  |  |  |
|             | to                                                                                     |  |  |  |  |  |  |  |
|             | ACADEMIC SKILLS & SOCIAL RESPONSIBILITY                                                |  |  |  |  |  |  |  |
| PO 1        | Apply Computing, Mathematical and Scientific Knowledge in Various disciplines by       |  |  |  |  |  |  |  |
|             | understanding the concerns of the society.                                             |  |  |  |  |  |  |  |
|             | CRITICAL THINKING AND INNOVATIVE PROGRESS                                              |  |  |  |  |  |  |  |
| <b>PO 2</b> | Design the software applications with varying intricacies using programming            |  |  |  |  |  |  |  |
|             | languages for innovative learning in techno world to meet the changing demands.        |  |  |  |  |  |  |  |
|             | PERSONALITY DEVELOPMENT                                                                |  |  |  |  |  |  |  |
| <b>PO 3</b> | Perceive Leadership skills to accomplish a common goal with effective                  |  |  |  |  |  |  |  |
|             | communication and understanding of professional, ethical, and social responsibilities. |  |  |  |  |  |  |  |
|             | LIFELONG LEARNING                                                                      |  |  |  |  |  |  |  |
| PO 4        | Identify resources for professional development and apply the skills and tools         |  |  |  |  |  |  |  |
|             | necessary for computing practice to gain real life experiences.                        |  |  |  |  |  |  |  |
|             | CREATIVITY AND HOLISTIC APPROACH                                                       |  |  |  |  |  |  |  |
| PO 5        | Create a scientific temperament and novelties of ideas to support research and         |  |  |  |  |  |  |  |
|             | development in Computer Science to uphold scientific integrity and objectivity.        |  |  |  |  |  |  |  |

# PROGRAMME SPECIFIC OUTCOMES FOR B.Sc COMPUTER SCIENCE

| PSO<br>NO. | The students of B.Sc Computer Science will be able to                                                                                                    | POs<br>Addressed     |  |  |  |
|------------|----------------------------------------------------------------------------------------------------|----------------------|--|--|--|
| PSO 1      | Identify, analyze, design an optimized solution using appropriate algorithms of varying complexity using cutting edge technologies                              | PO 1<br>PO 2<br>PO 5 |  |  |  |
| PSO 2      | <b>PSO 2</b> Attain a solid foundation in the Programming languages and to formulate computational solutions to real life problems                              |                      |  |  |  |
| PSO 3      | Equip the skills to utilize tools and technologies in computer science to meet the industrial needs and to communicate effectively among peers                  | PO 3<br>PO 4         |  |  |  |
| PSO 4      | Develop skills in software and hardware so as to enable them to<br>establish a productive career in industry, research, academia and also as<br>an entrepreneur | PO 1<br>PO 4<br>PO 5 |  |  |  |
| PSO 5      | Implement independent projects of their own choice using latest tools<br>and also work as an effective team member to attain the predefined<br>goals.           | PO 3<br>PO 4<br>PO 5 |  |  |  |

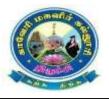

# Cauvery College for Women(Autonomous), Trichy

PG & Research Department of Computer Science

B.Sc Computer Science

LEARNING OUTCOMES BASED CURRICULUM FRAMEWORK(CBCS – LOCF)

(For the Candidates admitted from the Academic year 2022-2023 and onwards)

| (LC)     tales, Literature     22ULS1       and Sanskrit story     and Sanskrit story       Basic French - I     22ULF1       II     English Language Course-                                                                                                    | Total    |
|----------------------------------------------------------------------------------------------------|----------|
| IIkkala Ilakiyam22ULT1<br>22ULH1ILanguage Course-I<br>(LC)Hindi Literature &<br>Grammar - 122ULH1<br>22ULH1History of popular<br>tales, Literature<br>and Sanskrit story22ULS1<br>22ULS1<br>and Sanskrit story63325IIEnglish Language Course-<br>KEL C)Functional English for<br>Effective22UE163325                                                                                                    |          |
| ILanguage Course-IHindi Literature &<br>Grammar - 122ULH1ILanguage Course-IHistory of popular<br>tales, Literature<br>and Sanskrit story22ULS163325IIEnglish Language Course-<br>UFL C)Functional English for<br>Effective22UE163325                                                                                                    | <b>۲</b> |
| I     Language Course-I<br>(LC)     Grammar - 1     220LH1<br>History of popular<br>tales, Literature<br>and Sanskrit story     6     3     3     25       II     English Language Course-<br>III     Functional English for<br>Effective     22ULF1     6     3     3     25                                                                                                    |          |
| I       Language Course-I<br>(LC)       Grammar - 1<br>History of popular<br>tales, Literature<br>and Sanskrit story       6       3       3       25         II       English Language Course-<br>III       Functional English for<br>Effective       22ULS1       6       3       3       25                                                                                                    |          |
| Image: (LC)       tales, Literature and Sanskrit story       22ULS1         Image: and second second s | 100      |
| and Sanskrit story     and Sanskrit story       Basic French - I     22ULF1       II     English Language Course-<br>IFunctional English for<br>Effective     22UE1     6     3     3     25                                                                                                    | 5 100    |
| II     English Language Course-     Functional English for<br>Effective     22ULF1       III     English Language Course-     5                                                                                                    |          |
| II English Language Course-<br>Effective 22UE1 6 3 3 25                                                                                                    |          |
| $\begin{array}{c c c c c c c c c c c c c c c c c c c $                                                                                                    |          |
| Communication -I                                                                                                    | 5 100    |
|                                                                                                    | 5 100    |
| T I I I I I I I I I I I I I I I I I I I                                                                                                    | 5 100    |
| Core Practical - I (CP)Programming in C (P) $22UCSICCIP$ $3$ $3$ $40$                                                                                                    | 0 100    |
| III     First Allied Course- I (AC)     Essential Mathematics     22UCS1AC1     4     3     3     25                                                                                                    | 5 100    |
| First Allied Course- II (AC)Numerical Analysis<br>and Statistics22UCS1AC243325                                                                                                    | 5 100    |
| UGC Jeevan Kaushal-                                                                                                    |          |
| IV     Ability Enhancement<br>Compulsory Course-I (AECC)     Object decival Huddhar<br>Universal Human     22UGVE     2     2     100                                                                                                    | 100      |
| Values                                                                                                    |          |
| Total 30 22                                                                                                    | 700      |
| Idaikkaala                                                                                                    |          |
| Ilakkiyamum<br>Puthinamum 22ULT2                                                                                                    |          |
| Hindi Literature &                                                                                                    |          |
| Grammar - II 22ULH2 5 3 3 25                                                                                                    | 5 100    |
| Poetry, Textual                                                                                                    | , 100    |
| I Language Course-II(LC) Grammar and Alankara 22ULS2                                                                                                    |          |
| Basic French - II 22ULF2                                                                                                    |          |
| English Language Course-     Functional English for                                                                                                    |          |
| IIEnglish Language Course-<br>II(ELC)Effective<br>Communication –II22UE26325                                                                                                    | 5 100    |
|                                                                                                    |          |
| Core Course – II (CC)Programming in Java22UCS2CC255325                                                                                                    | 5 100    |
| II     Core Practical - II (CP)     Java Programming (P)     22UCS2CC2P     3     3     40                                                                                                    | 0 100    |
| Core Practical III (CP) Data Vigualization (P) 22UCS2CC3P 3 3 40                                                                                                    | 0 100    |
|                                                                                                    |          |
|                                                                                                    | 5 100    |
| Ability Enhancement<br>Compulsory Course-II (AECC)Environmental Studies22UGEVS22-100                                                                                                    | 100      |
| IV Ability Enhancement Innovation and                                                                                                    | 100      |
| Compulsory Course-III (AECC)     Entrepreneurship     22UGIE     2     1     -     100                                                                                                    | 100      |
| Extra Credit Course     SWAYAM     As per UGC Recomm                                                                                                    | Idation  |
| Total 30 23                                                                                                    | 800      |

|     |           |                                                 | 1                                                                                                    |                                                                                                    |                                                                                                    |                            |                                 |                            |                                                          |                                        |                                 |
|-----|-----------|-------------------------------------------------|----------------------------------------------------------------------------------------------------|----------------------------------------------------------------------------------------------------|----------------------------------------------------------------------------------------------------|----------------------------|---------------------------------|----------------------------|----------------------------------------------------------|----------------------------------------|---------------------------------|
|     |           |                                                 |                                                                                                    | Kaappiyamum,<br>Naadakamum                                                                                                    | 22ULT3                                                                                                    |                            |                                 |                            |                                                          |                                        |                                 |
|     |           |                                                 |                                                                                                    | Hindi Literature<br>&Grammar - III                                                                                                    | 22ULH3                                                                                                    |                            | 3                               |                            |                                                          |                                        |                                 |
|     | Ι         | I                                               | Language Course-III (LC)                                                                                                    | Prose, Textual<br>Grammar and<br>vakyarachana                                                                                                    | 22ULS3                                                                                                    | 5                          |                                 | 3                          | 25                                                       | 75                                     | 100                             |
|     |           |                                                 |                                                                                                    | Intermediate French - I                                                                                                    | 22ULF3                                                                                                    |                            |                                 |                            |                                                          |                                        |                                 |
|     | Ι         | II                                              | English Language Course-<br>III(ELC)                                                                                                    | Learning Grammar<br>Through Literature- I                                                                                                    | 22UE3                                                                                                    | 6                          | 3                               | 3                          | 25                                                       | 75                                     | 100                             |
|     |           |                                                 | Core Course– III(CC)                                                                                                    | Data Structures &<br>Algorithms                                                                                                    | 22UCS3CC3                                                                                                    | 6                          | 6                               | 3                          | 25                                                       | 75                                     | 100                             |
|     |           |                                                 | Core Practical - IV(CP)                                                                                                    | Data Structures (P)                                                                                                    | 22UCS3CC4P                                                                                                    | 3                          | 3                               | 3                          | 40                                                       | 60                                     | 100                             |
| III | I         | ш                                               | Second Allied Course-I (AC)                                                                                                    | Digital &<br>Microprocessor<br>Fundamentals                                                                                                    | 22UCS3AC4                                                                                                    | 4                          | 3                               | 3                          | 25                                                       | 75                                     | 100                             |
|     |           |                                                 | Second Allied Course- II (AP)                                                                                                    | ) Digital &<br>Microprocessor (P)                                                                                                    | 22UCS3AC5P                                                                                                    | 4                          | 3                               | 3                          | 40                                                       | 60                                     | 100                             |
|     |           |                                                 |                                                                                                    | Office Automation<br>(P)                                                                                                    | 22UCS3GEC1P                                                                                                    |                            |                                 |                            | 40                                                       | 60                                     |                                 |
|     | I         | IV                                              | Generic Elective Course- I<br>(GEC)                                                                                                    | Basic Tamil – I                                                                                                    | 22ULC3BT1                                                                                                    | 2                          | 2                               | 3                          | 25                                                       |                                        | 100                             |
|     |           |                                                 |                                                                                                    | Special Tamil - I                                                                                                    | 22ULC3ST1                                                                                                    |                            |                                 |                            | 25                                                       | 75                                     |                                 |
|     | F         | Extra                                           | a Credit Course                                                                                                    | SWAYAM                                                                                                    | As                                                                                                    | 1                          |                                 |                            | menda                                                    | tion                                   |                                 |
|     |           |                                                 | 15 D                                                                                                    | Total                                                                                                    |                                                                                                    | 30                         | 23                              | -                          | -                                                        | -                                      | 700                             |
|     |           | Τ                                               | 15 Days                                                                                                    | s INTERNSHIP during                                                                                                    | Semester Hon                                                                                                    | days                       | I                               | T                          |                                                          |                                        | 1                               |
|     |           |                                                 | -                                                                                                    | Pandaiya Ilakkiyamum,<br>Urainadaiyum                                                                                                    | 22ULT4                                                                                                    |                            |                                 |                            |                                                          |                                        |                                 |
|     | I         | La                                              | Language Course - IV (LC)                                                                                                    | Hindi Literature &                                                                                                    |                                                                                                    |                            |                                 |                            |                                                          |                                        |                                 |
|     | T         | 1/4                                             | nouage Course - IV (LC)                                                                                                    | Functional Hindi                                                                                                    | 22ULH4                                                                                                    |                            |                                 |                            |                                                          |                                        |                                 |
|     | 1         |                                                 | nguage Course - IV (LC)                                                                                                    |                                                                                                    | 22ULH4<br>22ULS4                                                                                                    | 6                          | 3                               | 3                          | 25                                                       | 75                                     | 100                             |
| •   |           |                                                 | nguage Course - IV (LC)                                                                                                    | Functional Hindi<br>Drama, History of                                                                                                    |                                                                                                    | 6                          | 3                               | 3                          | 25                                                       | 75                                     | 100                             |
|     | II        | En                                              | nguage Course - IV (LC)<br>nglish Language Course – IV<br>LC)                                                                                                    | Functional Hindi<br>Drama, History of<br>Drama Literature<br>Intermediate French - II<br>Learning Grammar<br>Through Literature- II                                                                                                    | 22ULS4                                                                                                    | 6                          | 3                               | 3                          | 25<br>25                                                 | 75                                     | 100                             |
| -   | Π         | En<br>(El                                       | nglish Language Course – IV                                                                                                    | Functional Hindi<br>Drama, History of<br>Drama Literature<br>Intermediate French - II<br>Learning Grammar                                                                                                    | 22ULS4<br>22ULF4                                                                                                    |                            |                                 |                            |                                                          |                                        |                                 |
|     | II        | En<br>(El<br>Co                                 | nglish Language Course – IV<br>LC)                                                                                                    | Functional Hindi<br>Drama, History of<br>Drama Literature<br>Intermediate French - II<br>Learning Grammar<br>Through Literature- II<br>Database Management                                                                                                    | 22ULS4<br>22ULF4<br>22UE4                                                                                                    | 6                          | 3                               | 3                          | 25                                                       | 75                                     | 100                             |
|     | П         | En<br>(E)<br>Co                                 | nglish Language Course – IV<br>LC)<br>pre Course – IV(CC)                                                                                                    | Functional Hindi<br>Drama, History of<br>Drama Literature<br>Intermediate French - II<br>Learning Grammar<br>Through Literature- II<br>Database Management<br>Systems                                                                                                    | 22ULS4<br>22ULF4<br>22UE4<br>22UCS4CC4                                                                                               | 6<br>6                     | 3                               | 33                         | 25<br>25                                                 | 75<br>75                               | 100<br>100                      |
| IV  |           | En<br>(E)<br>Co<br>Se                           | nglish Language Course – IV<br>LC)<br>pre Course – IV(CC)<br>pre Practical - V(CP)                                                                                    | Functional Hindi<br>Drama, History of<br>Drama Literature<br>Intermediate French - II<br>Learning Grammar<br>Through Literature- II<br>Database Management<br>Systems<br>SQL & PL/SQL (P)                                                                                                    | 22ULS4<br>22ULF4<br>22UE4<br>22UCS4CC4<br>22UCS4CC5P                                                                                 | 6<br>6<br>4                | 3<br>6<br>4                     | 3<br>3<br>3                | 25<br>25<br>40                                           | 75<br>75<br>60                         | 100<br>100<br>100               |
| IV  |           | En<br>(El<br>Co<br>Co<br>Sec<br>Int             | nglish Language Course – IV<br>LC)<br>pre Course – IV(CC)<br>pre Practical - V(CP)<br>econd Allied Course- III (AC)<br>ternship<br>eneric Elective Course- II         | Functional Hindi<br>Drama, History of<br>Drama Literature<br>Intermediate French - II<br>Learning Grammar<br>Through Literature- II<br>Database Management<br>Systems<br>SQL & PL/SQL (P)<br>Microcontrollers                                                                                                    | 22ULS4<br>22ULF4<br>22UE4<br>22UCS4CC4<br>22UCS4CC5P<br>22UCS4AC6                                                                    | 6<br>6<br>4<br>4           | 3<br>6<br>4<br>3                | 3<br>3<br>3                | 25<br>25<br>40<br>25                                     | 75<br>75<br>60<br>75                   | 100<br>100<br>100<br>100        |
| IV  | III       | En<br>(El<br>Co<br>Co<br>Sec<br>Int             | nglish Language Course – IV<br>LC)<br>pre Course – IV(CC)<br>pre Practical - V(CP)<br>econd Allied Course- III (AC)<br>ternship                                       | Functional HindiDrama, History of<br>Drama LiteratureIntermediate French - IILearning Grammar<br>Through Literature- IIDatabase Management<br>SystemsSQL & PL/SQL (P)MicrocontrollersInternship                                                                                                    | 22ULS4<br>22ULF4<br>22UE4<br>22UCS4CC4<br>22UCS4CC5P<br>22UCS4AC6<br>22UCS4INT                                                       | 6<br>6<br>4<br>4           | 3<br>6<br>4<br>3                | 3<br>3<br>3                | 25<br>25<br>40<br>25<br>25<br>40                         | 75<br>75<br>60<br>75<br>75<br>60       | 100<br>100<br>100<br>100        |
| IV  | III       | En<br>(E)<br>Co<br>Co<br>See<br>Int<br>Ge<br>(G | nglish Language Course – IV<br>LC)<br>ore Course – IV(CC)<br>ore Practical - V(CP)<br>econd Allied Course- III (AC)<br>ternship<br>eneric Elective Course- II<br>EC)  | Functional HindiDrama, History of<br>Drama LiteratureIntermediate French - IILearning Grammar<br>Through Literature- IIDatabase Management<br>SystemsSQL & PL/SQL (P)MicrocontrollersInternshipMultimedia (P)                                                                                                    | 22ULS4<br>22ULF4<br>22UE4<br>22UCS4CC4<br>22UCS4CC5P<br>22UCS4AC6<br>22UCS4INT<br>22UCS4GEC2P                                        | 6<br>6<br>4<br>-           | 3<br>6<br>4<br>3<br>2           | 3<br>3<br>3<br>-           | 25<br>25<br>40<br>25<br>25<br>25                         | 75<br>75<br>60<br>75<br>75             | 100<br>100<br>100<br>100<br>100 |
| IV  | III<br>IV | En<br>(E)<br>Co<br>Co<br>Sec<br>Int<br>Ge<br>(G | nglish Language Course – IV<br>LC)<br>pre Course – IV(CC)<br>pre Practical - V(CP)<br>econd Allied Course- III (AC)<br>ternship<br>eneric Elective Course- II<br>EC)  | Functional HindiDrama, History of<br>Drama LiteratureIntermediate French - IILearning Grammar<br>Through Literature- IIDatabase Management<br>SystemsSQL & PL/SQL (P)MicrocontrollersInternshipMultimedia (P)Basic Tamil – IISpecial Tamil - IIWeb Designing (P)                                                       | 22ULS4<br>22ULF4<br>22UE4<br>22UCS4CC4<br>22UCS4CC5P<br>22UCS4AC6<br>22UCS4INT<br>22UCS4GEC2P<br>22ULC4BT2<br>22ULC4ST2<br>22ULC4ST2 | 6<br>6<br>4<br>-<br>2<br>2 | 3<br>6<br>4<br>3<br>2<br>2<br>2 | 3<br>3<br>3<br>-<br>3<br>3 | 25<br>25<br>40<br>25<br>25<br>40<br>25<br>40<br>25<br>40 | 75<br>75<br>60<br>75<br>60<br>75<br>60 | 100<br>100<br>100<br>100<br>100 |
| IV  | III<br>IV | En<br>(E)<br>Co<br>Co<br>Sec<br>Int<br>Ge<br>(G | nglish Language Course – IV<br>LC)<br>pre Course – IV(CC)<br>pre Practical - V(CP)<br>econd Allied Course- III (AC)<br>ternship<br>eneric Elective Course- II<br>JEC) | Functional Hindi<br>Drama, History of<br>Drama Literature<br>Intermediate French - II<br>Learning Grammar<br>Through Literature- II<br>Database Management<br>Systems<br>SQL & PL/SQL (P)<br>Microcontrollers<br>Internship<br>Multimedia (P)<br>Basic Tamil – II<br>Special Tamil - II<br>Web Designing (P)<br>SWAYAM | 22ULS4<br>22ULF4<br>22UE4<br>22UCS4CC4<br>22UCS4CC5P<br>22UCS4AC6<br>22UCS4INT<br>22UCS4GEC2P<br>22ULC4BT2<br>22ULC4ST2<br>22ULC4ST2 | 6<br>6<br>4<br>-<br>2<br>2 | 3<br>6<br>4<br>3<br>2<br>2<br>2 | 3<br>3<br>3<br>-<br>3<br>3 | 25<br>25<br>40<br>25<br>25<br>40<br>25                   | 75<br>75<br>60<br>75<br>60<br>75<br>60 | 100<br>100<br>100<br>100<br>100 |
| IV  | III<br>IV | En<br>(E)<br>Co<br>Co<br>Sec<br>Int<br>Ge<br>(G | nglish Language Course – IV<br>LC)<br>pre Course – IV(CC)<br>pre Practical - V(CP)<br>econd Allied Course- III (AC)<br>ternship<br>eneric Elective Course- II<br>EC)  | Functional HindiDrama, History of<br>Drama LiteratureIntermediate French - IILearning Grammar<br>Through Literature- IIDatabase Management<br>SystemsSQL & PL/SQL (P)MicrocontrollersInternshipMultimedia (P)Basic Tamil – IISpecial Tamil - IIWeb Designing (P)                                                       | 22ULS4<br>22ULF4<br>22UE4<br>22UCS4CC4<br>22UCS4CC5P<br>22UCS4AC6<br>22UCS4INT<br>22UCS4GEC2P<br>22ULC4BT2<br>22ULC4ST2<br>22ULC4ST2 | 6<br>6<br>4<br>-<br>2<br>2 | 3<br>6<br>4<br>3<br>2<br>2<br>2 | 3<br>3<br>3<br>-<br>3<br>3 | 25<br>25<br>40<br>25<br>25<br>40<br>25<br>40<br>25<br>40 | 75<br>75<br>60<br>75<br>60<br>75<br>60 | 100<br>100<br>100<br>100<br>100 |

|    |     | Core Course – V(CC)                               | Python Programming                          | 22UCS5CC5                 | 6     | 6   | 3 | 25  | 75  | 100  |  |
|----|-----|---------------------------------------------------|---------------------------------------------|---------------------------|-------|-----|---|-----|-----|------|--|
|    |     |                                                   |                                             |                           | -<br> |     |   |     | 15  |      |  |
|    |     | Core Practical – VI(CP)                           | Python Programming (P)                      | 22UCS5CC6P                | 3     | 3   | 3 | 40  | 60  | 100  |  |
|    |     | Core Course - VI(CC)                              | Operating Systems                           | 22UCS5CC6                 | 6     | 6   | 3 | 25  | 75  | 100  |  |
|    |     | Core Course – VII(CC)                             | Computer Networks                           | 22UCS5CC7                 | 6     | 6   | 3 | 25  | 75  | 100  |  |
|    | III |                                                   | A. Computer<br>Architecture                 | 22UCS5DSE1A               |       |     |   |     |     |      |  |
|    |     | Discipline Specific Elective – I<br>(DSE)         | B. Computer Graphics                        | 22UCS5DSE1B               | 5     | 4   | 3 | 25  | 75  | 100  |  |
| v  |     |                                                   | C. Artificial Intelligence                  | 22UCS5DSE1C               |       |     |   |     |     |      |  |
|    |     | Ability Enhancement<br>Compulsory Course-IV(AECC) | UGC Jeevan Kaushal -<br>Professional Skills | 22UGPS                    | 2     | 2   | - | 100 | -   | 100  |  |
|    | IV  | Skill Enhancement Course – II<br>(SEC)            | CISCO Packet<br>Tracer(P)                   | 22UCS5SEC2P               | 2     | 2   | 3 | 40  | 60  | 100  |  |
|    | Ext | ra Credit Course                                  | SWAYAM                                      | As per UGC Recommendation |       |     |   |     |     |      |  |
|    | Tot | tal                                               |                                             |                           | 30    | 29  | - | -   | -   | 700  |  |
|    |     | Core Course – VIII(CC)                            | Cloud Computing                             | 22UCS6CC8                 | 6     | 6   | 3 | 25  | 75  | 100  |  |
|    |     | Core Course – IX(CC)                              | Cyber Security                              | 22UGCS                    | 5     | 4   | 3 | 25  | 75  | 100  |  |
|    |     | Core Practical –VII(CP)                           | Cloud Computing (P)                         | 22UCS6CC7P                | 3     | 3   | 3 | 40  | 60  | 100  |  |
|    | III | Core Practical – VIII(CP)                         | Open Source<br>Technologies (P)             | 22UCS6CC8P                | 5     | 5   | 3 | 25  | 75  | 100  |  |
| VI |     |                                                   | A. Software Engineering                     | 22UCS6DSE2A               |       |     |   |     |     |      |  |
|    |     | Discipline Specific Elective – II<br>(DSE)        | B. Fundamentals<br>of Big data & IoT        | 22UCS6DSE2B               | 5     | 4   | 3 | 25  | 75  | 100  |  |
|    |     |                                                   | C. Open Source<br>Technologies              | 22UCS6DSE2C               |       |     |   |     |     |      |  |
|    |     | Project                                           | Project Work                                | 22UCS6PW                  | 5     | 4   | - | -   | 100 | 100  |  |
|    | v   | Ability Enhancement<br>Compulsory Course-V(AECC)  | Gender Studies                              | 22UGGS                    | 1     | 1   | - | 100 | -   | 100  |  |
|    |     | Extension activity                                | 22UGEA                                      | 0                         | 1     | 0   | - | -   | -   |      |  |
|    |     |                                                   |                                             | Total                     | 30    | 28  | - | -   | -   | 700  |  |
|    |     |                                                   |                                             | Grand Total               | 180   | 150 |   |     |     | 4400 |  |

| Part | Course                                       | No. of<br>Courses | Credits | Total<br>Credits |
|------|----------------------------------------------|-------------------|---------|------------------|
| Ι    | Tamil / Other Language                       | 4                 | 12      | 12               |
| II   | English                                      | 4                 | 12      | 12               |
|      | Core (Theory & Practical)                    | 17                | 77      |                  |
|      | Project Work                                 | 1                 | 4       |                  |
|      | Internship                                   | 1                 | 2       |                  |
|      | First Allied                                 | 3                 | 9       |                  |
| III  | Second Allied                                | 3                 | 9       | 109              |
|      | DSE                                          | 2                 | 8       |                  |
|      | GEC                                          | 2                 | 4       |                  |
|      | SEC                                          | 2                 | 4       |                  |
|      | AECC-I-Universal Human Values                | 1                 | 2       |                  |
|      | AECC-II-Environmental Studies                | 1                 | 2       |                  |
| IV   | AECC-III- Innovation and<br>Entrepreneurship | 1                 | 1       | 15               |
|      | AECC-IV Professional Skills                  | 1                 | 2       |                  |
| v    | Gender Studies                               | 1                 | 1       |                  |
|      | Extension Activities                         | _                 | 1       | 02               |
|      | Total                                        | 44                |         | 150              |

# **Courses & Credits for B.Sc Computer Science Programme**

| Course     | Internal Marks | External Marks |
|------------|----------------|----------------|
| Theory     | 25             | 75             |
| Practical  | 40             | 60             |
| Project    | -              | 100            |
| Internship | 25             | 75             |

### The Internal and External marks for theory and practical courses are as follows:

### For Theory Courses:

- a) The passing minimum for CIA shall be 40% out of 25 marks (i.e. 10 marks)
- b) The passing minimum for End Semester Examinations shall be 40% out of 75 marks (i.e. 30 marks)

### **For Practical Courses:**

- a) The passing minimum for CIA shall be 40% out of 40 marks(i.e. 16 marks)
- b) The passing minimum for End Semester Examinations shall be 40% out of 60 marks (i.e. 24 marks)

### For Project Work:

a) The passing minimum not less than 40% out of 100 marks

### For Internship:

a) The passing minimum not less than 40% in the aggregate.

| Semester I                            | Internal Ma      | External Marks: 75 |            |         |
|---------------------------------------|------------------|--------------------|------------|---------|
| COURSE CODE                           | COURSE TITLE     | CATEGORY           | HOURS/WEEK | CREDITS |
| 22UCS1CC1/<br>22UCA1CC1/<br>22UIT1CC1 | PROGRAMMING IN C | CORE               | 5          | 5       |

### **Course Objectives**

- To understand the basics of C language
- To get the deep knowledge of programming using C language
- To develop logics which will help them to create programs and applications in C
- Enhance skill on problem solving by constructing algorithms

# **Course Outcomes and Cognitive Level Mapping**

On the successful completion of the course, the students will be able to

| CO<br>Number | CO Statement                                                                       | Cognitive<br>Level |
|--------------|------------------------------------------------------------------------------------|--------------------|
| CO1          | Define the basic concepts of C Programming                                         | K1                 |
| CO2          | Illustrate the components of C programming                                         | K2                 |
| CO3          | Build algorithms and data structures swiftly and faster computation using programs | K3                 |
| CO4          | Apply the knowledge of programming concepts to develop programs                    | K4                 |
| CO5          | Solve real time problems using C                                                   | K5                 |

### Mapping of CO with PO and PSO

| CO s | PSO 1 | PSO 2 | PSO 3 | PSO 4 | PSO 5 | PO 1 | <b>PO 2</b> | <b>PO 3</b> | <b>PO 4</b> | PO 5 |
|------|-------|-------|-------|-------|-------|------|-------------|-------------|-------------|------|
| CO1  | 2     | 2     | 2     | 1     | 1     | 2    | 2           | 2           | 3           | 2    |
| CO2  | 3     | 2     | 3     | 1     | 1     | 3    | 3           | 2           | 3           | 2    |
| CO3  | 3     | 3     | 3     | 2     | 2     | 3    | 3           | 2           | 3           | 3    |
| CO4  | 3     | 2     | 3     | 2     | 2     | 2    | 2           | 2           | 3           | 3    |
| CO5  | 3     | 3     | 3     | 2     | 2     | 3    | 3           | 2           | 2           | 3    |

"1"–Slight(Low) Correlation "3"–Substantial (High) Correlation "2"–Moderate(Medium)Correlation "-"indicates there is no Correlation.

# Syllabus

| UNIT | CONTENT                                                                                                    | HOURS | COs                                 | COGNITIVE<br>LEVEL             |
|------|----------------------------------------------------------------------------------------------------|-------|-------------------------------------|--------------------------------|
| I    | <b>Developing a program in C:</b> Algorithm-Pseudocode-Flowchart-<br>Planning a C program- Writing a C program- Compile and Run a C<br>Program- <b>Overview of C:</b> – Structure of C program – Character set-Tokens<br>– Data types – Variables – Declaration of variables - symbolic constant –<br>Operators and Expressions                                                                                                    | 15    | CO1,<br>CO2,<br>CO3,<br>CO4,<br>CO5 | K1,<br>K2,<br>K3,<br>K4,<br>K5 |
| II   | Managing Input and Output Operations: Reading and<br>Writing a character -Formatted Input and Output. Decision Making<br>and Branching: If, Switch, The ?: operator - The GoTo Instruction –<br>Decision Making and Looping: Introduction – While, DO, For<br>Statements –Jumps in Loops.                                                                                                    | 15    | CO1,<br>CO2,<br>CO3,<br>CO4,<br>CO5 | K1,<br>K2,<br>K3,<br>K4,<br>K5 |
| III  | <b>Array:</b> One dimensional array – Two and multidimensional<br>array – Character array – String functions – <b>User-Defined</b><br><b>Functions:</b> Need for User -Defined Functions –A Multi-Function<br>Program-Elements of User- Defined Functions-Definition of<br>Functions –Return values and Their Types-Function Calls- Function<br>Declaration- Category of Functions – Nesting of Functions -<br>Recursion - Storage Class-The scope and lifetime of<br>variables in functions.                                           | 15    | CO1,<br>CO2,<br>CO3,<br>CO4,<br>CO5 | K1,<br>K2,<br>K3,<br>K4,<br>K5 |
| IV   | <b>Structures and Unions:</b> Structure definition – Structure<br>Initialization – Array of structure – Array within structure – Structure<br>within Structure-Union– <b>Pointers:</b> Understanding pointers -<br>Accessing the address of a variable - Declaring and Initializing<br>pointers - Accessing a variable through its pointers - Pointer<br>Expressions - Pointers and Arrays - Pointers and Character strings.                                                                                                    | 15    | CO1,<br>CO2,<br>CO3,<br>CO4,<br>CO5 | K1,<br>K2,<br>K3,<br>K4,<br>K5 |
| V    | <b>File Management:</b> Defining and Opening File –Closing a<br>File –I/O operations on Files – error handling during I/O operations<br>– Random Access to Files- Command Line Arguments.                                                                                                    | 15    | CO1,<br>CO2,<br>CO3,<br>CO4,<br>CO5 | K1,<br>K2,<br>K3,<br>K4,<br>K5 |
| VI   | UNIT VI - Self Study for Enrichment<br>(Not included for End Semester Examinations)<br>Develop algorithms for real time scenario, Area calculations,<br>Conversion programs, swapping numbers (with and without using<br>temporary variable).<br>Programs for checking eligibility, Triangle formation, Sum<br>of numbers, sum of series, Array manipulations (Sorting, searching,<br>insert, delete and merging), String handling programs, Dynamic<br>memory management using pointers, Employee pay bill preparation<br>using Files. | -     | CO1,<br>CO2,<br>CO3,<br>CO4,<br>CO5 | K1,<br>K2,<br>K3,<br>K4,<br>K5 |

### **Text Books**

- Balagurusamy.E. (2017). Programming in ANSI C, 7<sup>th</sup>Edition, Mc Graw Hill Education New Delhi.
- 2. Byron Gottfried. (2018). Programming with C, 4th Edition, Tata McGraw Hill.

## **Reference Books:**

- 1. Yashavant Kanetkar, (2020). Let Us C, 16th Edition, BPB Publications, New Delhi.
- 2. Ashok N. Kamthane, Amit Ashok Kamthane (2015). Programming in C, 3<sup>rd</sup> Edition, Pearson India Education Services Pvt. Ltd.

### Web References

- 1. https://www.learn-c.org/
- 2. https://www.cprogramming.com/
- 3. https://www.tutorialspoint.com/cprogramming/index.htm

# Pedagogy

Chalk and Talk, PPT, Discussion, Assignment, Demo, Quiz and Seminar.

### **Course Designers**

- 1. Dr. M. Anandhi, Associate Professor, Department of Information Technology.
- 2. Ms. R. Sridevi, Assistant Professor, Department of Computer Applications.

| Semester I     | Interna                 | al Marks:40 | External Marks:60 |         |  |
|----------------|-------------------------|-------------|-------------------|---------|--|
| COURSE<br>CODE | COURSE TITLE            | CATEGORY    | HOURS/WEEK        | CREDITS |  |
| 22UCS1CC1P     | PROGRAMMING<br>IN C (P) | CORE        | 3                 | 3       |  |

## **Course Objective**

- To provide the hands on experience on C Programming and improve the practical skill set
- The learner will be able to develop the logic for the given problem, recognize and understandthe syntax and construction of C code
- To know the steps involved in compiling, linking and debugging C code, feel more confidentabout writing the C functions and some complex program

### **Course Outcomes and Cognitive Level Mapping**

On the successful completion of the course, the students will be able to

| CO<br>Number | CO Statement                                                                                                    | Cognitive<br>Level |
|--------------|----------------------------------------------------------------------------------------------------|--------------------|
| CO1          | Understand and Implement the fundamentals of C Programming                                                      | K2,K3              |
| CO2          | Analyze the problem and develop skills on identifying appropriate<br>Programming constructs for problem solving | K3,K4              |
| CO3          | Examine the problem and provide solution using control structures<br>And Looping statements                     | K4,K6              |
| CO4          | Analyze the problem and create program using arrays and functions                                               | K4,K6              |
| CO5          | Assess and solve the problems using structures and pointers                                                     | K5,K6              |

### Mapping of CO with PO and PSO

| CO s | PSO 1 | PSO 2 | PSO 3 | PSO 4 | PSO 5 | <b>PO 1</b> | <b>PO 2</b> | <b>PO 3</b> | PO 4 | PO 5 |
|------|-------|-------|-------|-------|-------|-------------|-------------|-------------|------|------|
| CO1  | 2     | 3     | 3     | 3     | 3     | 3           | 3           | 3           | 3    | 3    |
| CO2  | 3     | 3     | 3     | 3     | 3     | 2           | 3           | 2           | 3    | 3    |
| CO3  | 3     | 3     | 3     | 3     | 3     | 3           | 3           | 2           | 3    | 3    |
| CO4  | 3     | 3     | 3     | 3     | 3     | 3           | 3           | 2           | 3    | 3    |
| CO5  | 3     | 3     | 3     | 3     | 3     | 3           | 3           | 2           | 3    | 3    |

"1"-Slight(Low) Correlation

"2"-Moderate(Medium) Correlation

"3"-Substantial (High) Correlation

"-"indicates there is no Correlation.

### List of Exercises

- 1. Datatypes& Operators
- 2. Control Statements
- 3. Looping Statements
- 4. Functions
- 5. Arrays
- 6. String Handling Functions
- 7. Pointers
- 8. Structures
- 9. Command line Arguments
- 10.Reading data from file
- 11.Writing data into file

### Web References:

- 1. https://beginnersbook.com/2015/02/simple-c-programs/
- 2. https://www.javatpoint.com/c-programs
- 3. http://www.tutorialspoint.com/cprogramming/index.htm
- 4. http://www.w3schools.in/c
- 5. http://fresh2refresh.com/c-tutorial-for-beginners

### **Pedagogy:**

Power Point Presentations, Demo by e-Contents

### **Course Designers:**

- 1. Ms.S.Saranya
- 2. Ms.N.Agalya

| Semester I                            | Internal                 | Marks:25 External Marks:75 |            |         |
|---------------------------------------|--------------------------|----------------------------|------------|---------|
| COURSE<br>CODE                        | COURSE TITLE             | CATEGORY                   | HOURS/WEEK | CREDITS |
| 22UCS1AC1/<br>22UCA1AC1/<br>22UIT1AC1 | ESSENTIAL<br>MATHEMATICS | ALLIED                     | 4          | 3       |

### **Course Objective**

- Apply the basic concepts of Differentiation, Integration and their applications.
- **Compute** mathematical quantities using ordinary and partial differential equations.
- **Explore** fundamental concepts in graph theory.

### **Course Outcomes**

# **Course Outcome and Cognitive Level Mapping**

| CO<br>Number | <b>CO Statement</b><br>On the successful completion of the course, students will be able to | Cognitive<br>Level |
|--------------|---------------------------------------------------------------------------------------------|--------------------|
| <b>CO1</b>   | Remember and recall the basic concept of essential mathematics.                             | K1                 |
| CO2          | Illustrate the various notions in the respective streams .                                  | K2                 |
| CO3          | Apply the different terminologies of essential mathematics.                                 | К3                 |
| CO4          | Classify the solution of mathematical problems using various techniques.                    | K4                 |
| CO5          | Examine the solution of mathematical problems.                                              | K4                 |

# Mapping of CO with PO and PSO

| COs | PSO1 | PSO2 | PSO3 | PSO4 | PSO5 | PO1 | PO2 | PO3 | PO4 | PO5 |
|-----|------|------|------|------|------|-----|-----|-----|-----|-----|
| CO1 | 3    | 2    | 3    | 3    | 3    | 3   | 3   | 3   | 2   | 3   |
| CO2 | 3    | 3    | 3    | 3    | 3    | 3   | 3   | 3   | 3   | 2   |
| CO3 | 3    | 2    | 3    | 3    | 3    | 3   | 3   | 3   | 2   | 2   |
| CO4 | 3    | 2    | 2    | 3    | 3    | 3   | 3   | 3   | 3   | 2   |
| CO5 | 3    | 2    | 3    | 3    | 3    | 3   | 3   | 3   | 2   | 2   |

"1" – Slight (Low) Correlation "3" – Substantial (High) Correlation "2" – Moderate (Medium) Correlation "-" indicates there is no correlation.

# Syllabus

| UNIT | CONTENT                                                                                                    | HOURS | COs                                 | COGNITIVE<br>LEVEL      |
|------|----------------------------------------------------------------------------------------------------|-------|-------------------------------------|-------------------------|
| Ι    | Matrices<br>Matrix – Special types of matrices – Scalar<br>multiplication of a matrix – Equality of matrices –<br>Addition of matrices – Subtraction – Multiplication of<br>Matrices – Inverse matrix– Relation between adjoint and<br>inverse matrices – Solution of simultaneous equations –<br>Rank of a matrix – A system of <i>m</i> homogeneous linear<br>equations in <i>n</i> unknowns – System of non-homogeneous<br>linear equations – Eigen values and Eigenvectors –<br>Similar matrices – Cayley-Hamilton Theorem (proof not<br>needed) – Simple applications only | 12    | CO1,<br>CO2,<br>CO3,<br>CO4,<br>CO5 | K1,<br>K2,<br>K3,<br>K4 |
| Π    | DifferentiationMaxima and Minima (Problems Only) –Points ofinflexion.Partial differentiationFunctions of function rule – Total DifferentialCoefficient – A Special case – Implicit Functions –Homogeneous functions – Euler's Theorem (proof notneeded) – Simple problems only.                                                                                                    | 12    | CO1,<br>CO2,<br>CO3,<br>CO4,<br>CO5 | K1,<br>K2,<br>K3,<br>K4 |
| III  | <b>Integration</b><br>Integration of Rational algebraic functions –<br>Rule (a) – Rule (b): Type i: $\int \frac{dx}{ax^2+bx+c}$ , Type ii:<br>$\int \frac{lx+m}{ax^2+bx+c} dx$ – Integration of Irrational functions :<br>Case (ii) Integration of the form $\int \frac{px+q}{\sqrt{ax^2+bx+c}}$ – Type<br>$\int \frac{dx}{a+bcosx}$ – Properties of definite integrals.                                                                                                    | 12    | CO1,<br>CO2,<br>CO3,<br>CO4,<br>CO5 | K1,<br>K2,<br>K3,<br>K4 |
| IV   | <b>Differential Equations</b><br>Linear Differential Equation with constant<br>coefficients – The Operators $D$ and $D^{-1}$ – Particular<br>Integral – Special methods of finding P.I.: $X$ is of the<br>form (a) $e^{ax}$ (b) $cosax$ or $sinax$ , where $a$ is a constant<br>(c) $x^m$ (a power of $x$ ), $m$ being a positive integer<br>(d) $e^{ax}V$ , where $V$ is any function of $x$ .                                                                                                    | 12    | CO1,<br>CO2,<br>CO3,<br>CO4,<br>CO5 | K1,<br>K2,<br>K3,<br>K4 |
| V    | Graph Theory<br>Introduction – Definition of Graphs –<br>Applications of Graphs – Finite and infinite graphs –<br>Incidence and Degree – Isolated Vertex, Pendant Vertex<br>and Null Graph.<br>Path and Circuits<br>Isomorphism – Subgraphs – Walks, Paths and<br>Circuits – Connected Graphs, Disconnected Graphs and<br>Components – Euler graphs.                                                                                                    | 12    | CO1,<br>CO2,<br>CO3,<br>CO4,<br>CO5 | K1,<br>K2,<br>K3,<br>K4 |
| VI   | Self-Study for Enrichment<br>(Not included for End Semester Examination)<br>Symmetric matrix – Skew symmetric matrix –<br>Hermitian and skew Hermitian matrices Concavity and<br>Convexity– Integration by parts – Linear equation –<br>Hamiltonian Paths and Circuits.                                                                                                    | -     | CO1,<br>CO2,<br>CO3,<br>CO4,<br>CO5 | K1,<br>K2,<br>K3,<br>K4 |

### **Text Books**

- 1. T.K.Manicavachagom Pillay, T.Natarajan, K.S.Ganapathy.(2015). *Algebra, Volume II.* S. Viswanathan (Printers & Publishers) Pvt., Ltd.
- S.Narayanan, T.K.Manicavachagom Pillay.(2015). *Calculus, Volume I.* S. Viswanathan (Printers & Publishers) Pvt., Ltd.
- S.Narayanan, T.K.Manicavachagom Pillay.(2015). *Calculus, Volume II*. S. Viswanathan (Printers & Publishers) Pvt., Ltd.
  - 4. S.Narayanan, T.K.Manicavachagom Pillay.(2015).*Calculus,Volume III*. S. Viswanathan (Printers & Publishers) Pvt., Ltd.
- 5. Narsingh Deo. (2003). *Graph Theory with applications to Engineering and Computer*. Prentice Hall of India Private Limited
- UNIT-I Chapter 2: Section 1 to 5, 7, 8, 10 to 16[1]
- UNIT-II Chapter V: Section 1.1 to 1.5[2], Chapter VIII: Section 1.2 to 1.6[2]
- UNIT-III Chapter 1: Section 7.1 to 7.3, 8 (CASE II), 9, 11[3]
- UNIT-IV Chapter 2: Section 1 to 4[4]
- UNIT-V Chapter 1: Section 1.1 to 1.5[5], Chapter 2: Section 2.1, 2.2, 2.4 to 2.6[5]

### **Reference Books**

- 1. A.Singaravelu. (2003). Allied Mathematics. A.R.Publications
- 2. P.R.Vittal. (2014). Allied Mathematics. Margham Publications, Chennai.
- S.Arumugam and S.Ramachandran. (2006). *Invitation to Graph Theory*. Sci Tech Publications (India) Pvt Ltd., Chennai

### Web links

- 1. https://youtu.be/rowWM-MijXU
- 2. https://youtu.be/TQvxWaQnrqI
- 3. https://youtu.be/pvLj1s7SOtk
- 4. https://youtu.be/Gxr3AT4NY\_Q
- 5. https://youtu.be/xlbbefbYLzg
- 6. https://youtu.be/b0RJkIBhfEM
- 7. https://youtu.be/s5KZw1EpBEo

## Pedagogy

Assignment, Seminar, Lecture, Quiz, Group discussion, Brain storming, e-content.

#### **Course Designers**

1. Dr. V. Geetha 2. Dr. S. Sasikala

| Semester I  | Internal Marks: 25 | 25 External Marks: 75 |            |         |
|-------------|--------------------|-----------------------|------------|---------|
| COURSE CODE | COURSE TITLE       | CATEGORY              | HOURS/WEEK | CREDITS |
| 22UCS1AC2/  | NUMERICAL          |                       |            |         |
| 22UCA1AC2/  | ANALYSIS AND       | ALLIED                | 4          | 3       |
| 22UIT1AC2   | STATISTICS         |                       |            |         |

# **Course Objective**

- Understand the implementation of various methods of Numerical Analysis.
- **Organize** and **summarize** the statistical data.
- Analyze and evaluate the strengths of the conclusions based on data.

# **Course Outcome and Cognitive Level Mapping**

| CO<br>Number | <b>CO Statement</b><br>On the successful completion of the course, students will be able to | Cognitive<br>Level |
|--------------|---------------------------------------------------------------------------------------------|--------------------|
| C01          | Understand the list of basic ideas of Numerical Methods and Statistics.                     | K1, K2             |
| CO2          | Solve the problems using various methods and also classify the given datas.                 | K2, K3             |
| CO3          | Identify the conceptual collection and classification of variables.                         | К3                 |
| CO4          | Analyze the accuracy and graphical representation of statistical datas.                     | K4                 |
| CO5          | Support the implementation of numerical methods and statistical datas.                      | K4                 |

# Mapping of CO with PO and PSO

| COs | PSO1 | PSO2 | PSO3 | PSO4 | PSO5 | PO1 | PO2 | PO3 | PO4 | PO5 |
|-----|------|------|------|------|------|-----|-----|-----|-----|-----|
| C01 | 3    | 3    | 3    | 3    | 3    | 3   | 3   | 2   | 3   | 2   |
| CO2 | 3    | 3    | 2    | 2    | 2    | 3   | 2   | 3   | 2   | 3   |
| CO3 | 2    | 3    | 3    | 2    | 2    | 2   | 3   | 3   | 2   | 3   |
| CO4 | 3    | 2    | 3    | 2    | 2    | 3   | 3   | 2   | 3   | 2   |
| CO5 | 3    | 3    | 2    | 3    | 3    | 3   | 2   | 2   | 3   | 3   |

"1" – Slight (Low) Correlation
"3" – Substantial (High) Correlation
"-" indicates there is no correlation.

"2" – Moderate (Medium) Correlation

# Syllabus

| UNIT | CONTENT                                                                                                    | HOURS | COs                                 | COGNITIVE<br>LEVEL      |
|------|----------------------------------------------------------------------------------------------------|-------|-------------------------------------|-------------------------|
| Ι    | Solution of Algebraic & Transcendental Equations:<br>Introduction – The Bisection Method – The<br>Iteration Method – Newton-Raphson Method (Problems<br>Only)<br>Interpolation:<br>Finite Differences: Forward Differences,<br>Backward Differences – Newton's Formulae for<br>Interpolation – Interpolation with unevenly spaced<br>Points: Lagrange's Interpolation formula | 12    | CO1,<br>CO2,<br>CO3,<br>CO4,<br>CO5 | K1,<br>K2,<br>K3,<br>K4 |
| Π    | Numerical Integration:Numerical Integration: Simpson's 1/3-Rule –Simpson's 3/8-Rule (proof not needed).Linear Systems of Equations:Solution of Linear Systems–Direct Methods:Gaussian Elimination Method – Solutions of LinearSystems – Iterative Methods (Problems Only)                                                                                                    | 12    | CO1,<br>CO2,<br>CO3,<br>CO4,<br>CO5 | K1,<br>K2,<br>K3,<br>K4 |
| III  | Numerical<br>Equations:solutionofOrdinaryDifferentialEquations:Introduction – Euler's Method – Modified Euler'sMethod – Runge-KuttaMethods – Predictor –Corrector Methods : Adams-Moulton Method                                                                                                    | 12    | CO1,<br>CO2,<br>CO3,<br>CO4,<br>CO5 | K1,<br>K2,<br>K3,<br>K4 |
| IV   | Measures of Central Tendency:<br>Arithmetic Mean – Median – Mode – Geometric<br>Mean – Harmonic Mean.<br>Measures of Dispersion:<br>Mean Deviation – Standard Deviation (Simple<br>Problems Only)                                                                                                    | 12    | CO1,<br>CO2,<br>CO3,<br>CO4,<br>CO5 | K1,<br>K2,<br>K3,<br>K4 |
| V    | Correlation:<br>Introduction – Meaning of Correlation – Scatter<br>Diagram – Karl Pearson's co-efficient of Correlation –<br>Rank Correlation: Spearman's Rank Correlation<br>Coefficient (Derivation not needed and Simple<br>Problems Only).<br>Linear Regression:<br>Introduction – Linear Regression (Derivation not needed<br>and Simple Problems Only)                  | 12    | CO1,<br>CO2,<br>CO3,<br>CO4,<br>CO5 | K1,<br>K2,<br>K3,<br>K4 |

| VI | Self Study for Enrichment:<br>(Not included for End Semester Examination)<br>The method of False Position & Central<br>Differences - Trapezoidal rule - Solution by Taylor's<br>Series and Milne's Method - Range – Quartile<br>Deviation - Rank Correlation (Repeated Ranks). | _ | CO1,<br>CO2,<br>CO3,<br>CO4,<br>CO5 | K1,<br>K2,<br>K3,<br>K4 |
|----|----------------------------------------------------------------------------------------------------|---|-------------------------------------|-------------------------|
|----|----------------------------------------------------------------------------------------------------|---|-------------------------------------|-------------------------|

### **Text Books**

- 1. Sastry S. S. (1998). Introductory methods of Numerical Analysis, Third Edition. Prentice Hall of India Private Limited.
- Gupta. S.C & Kapoor, V.K (2007). Fundamentals of Mathematical Statistics. Sultan Chand & sons, New Delhi.
- UNIT I Chapter 2: Sections 2.1 2.3(Omit 2.3.1), 2.5(Omit 2.5.1) [1] Chapter 3: Sections 3.3 (Omit 3.3.4), 3.6, 3.9(3.9.1only) [1]
- UNIT II Chapter 5: Sections 5.4(5.4.2 & 5.4.3 only) [1] Chapter 6: Sections 6.3(6.3.2 only) & 6.4 [1]
- UNIT III Chapter 7: Sections 7.1, 7.4-7.6 (Omit 7.4.1 & 7.6.2) [1]
- UNIT IV Chapter 2: Sections 2.5 2.9, 2.13 (Omit 2.13.1 & 2.13.2) [2]
- UNIT –V Chapter 10: Sections 10.1 10.4, 10.7(10.7.1 Only) [2] Chapter 11: Sections 11.1 & 11.2 [2]

### **Reference Books**

- 1. Jain M. K, Iyengar S. R.K. and Jain R.K. (1999). Numerical Analysis Numerical Methods for Scientific and Engineering Computations. New Age International Private Limited.
- 2. Froberg C.E. (1979). Introduction to Numerical Analysis. II Edition. Addison Wesley

### Web Link

- 1. https://youtu.be/qCzUXav5Nk
- 2. https://youtu.be/r6MTvrI8SQ4
- 3. https://youtu.be/s05dONL4xAs
- 4. https://youtu.be/XaHFNhHfXwQ
- 5. <u>https://youtu.be/zPG4NjIkCjc</u>

### Pedagogy

Power point presentations, Group Discussions, Seminar, Quiz, Assignment.

### **Course Designers**

- 1. Dr.R.Buvaneswari
- 2. Ms.A.Gowri Shankari

| Semester II             | Inte                   | Internal Marks: 25 |                |         |
|-------------------------|------------------------|--------------------|----------------|---------|
| COURSE CODE             | COURSE TITLE           | CATEGORY           | HOURS/<br>WEEK | CREDITS |
| 22UCS2CC2/<br>22UCA2CC2 | PROGRAMMING IN<br>JAVA | CORE               | 5              | 5       |

### **Course Objectives**

- To develop logics which will help them to create programs
- To get a deep knowledge of programming using JAVA language
- To understand the basics of OOPs concepts
- Enhance problem solving skill

### **Course Outcomes and Cognitive Level Mapping**

On the successful completion of the course, the students will be able to

| СО     | CO Statement                                                             | Cognitive |
|--------|--------------------------------------------------------------------------|-----------|
| Number | On the successful completion of the course, the students will be able to | Level     |
| CO1    | Recite the basic programming skills                                      | K1        |
| CO2    | Understand the Java features                                             | K2        |
| CO3    | Analyze OOPs concepts                                                    | K4        |
| CO4    | Apply the programming skills in various domains                          | K3        |
| CO5    | Solve real time problems using Java                                      | K5        |

# Mapping of CO with PO and PSO

| CO s | PSO 1 | PSO 2 | PSO 3 | PSO 4 | PSO 5 | PO 1 | <b>PO 2</b> | <b>PO 3</b> | PO 4 | PO 5 |
|------|-------|-------|-------|-------|-------|------|-------------|-------------|------|------|
| CO1  | 2     | 3     | 2     | 1     | 1     | 2    | 2           | 2           | 2    | 2    |
| CO2  | 3     | 2     | 3     | 1     | 1     | 3    | 3           | 2           | 3    | 2    |
| CO3  | 3     | 3     | 3     | 2     | 2     | 3    | 3           | 2           | 3    | 2    |
| CO4  | 3     | 2     | 3     | 2     | 2     | 3    | 3           | 2           | 3    | 2    |
| CO5  | 3     | 3     | 3     | 2     | 2     | 3    | 3           | 2           | 2    | 3    |

"1" – Slight (Low) Correlation

"3" – Substantial (High) Correlation

"2" – Moderate (Medium) Correlation "-" indicates there is no correlation.

# Syllabus

| UNIT | CONTENT                                                                                                    | HOURS | COs                                 | COGNITIVE<br>LEVEL             |
|------|----------------------------------------------------------------------------------------------------|-------|-------------------------------------|--------------------------------|
| Ι    | <b>Fundamentals of Object-Oriented Programming:</b> Basic<br>Concepts of Object-Oriented Programming - Benefits and<br>Applications of OOP. <b>Java Evolution:</b> Java Features - Java<br>Environment - <b>Overview of Java Language:</b> Java Program<br>Structures, Statements – Implementing A Java Program – Java<br>Virtual Machine –. <b>Constants, Variables and Data Types:</b><br>Constants- Variables – Data Types – Declaration of Variables –<br>Giving Values to Variables – Scope of Variables – Symbolic<br>Constants- Type Casting- Getting Values of Variables.                                                             | 15    | C01,<br>C02,<br>C03                 | K1,<br>K2,<br>K3,<br>K4        |
| Π    | <b>Operators and Expressions:</b> Introduction - Arithmetic<br>Operators- Relational Operator - Logical Operator - Assignment<br>Operator-increment and decrement Operator-Conditional Operator -<br>Bitwise Operator- Special Operator - <b>Decision Making and<br/>Branching:</b> Introduction - Decision making with if statement-<br>Simple if statement -The ifelse Statement- Nesting of ifelse<br>statements- The switch statement - The Conditional<br>Operator(?:Operator) - <b>Decision Making and Looping :</b> While, Do,<br>For Statement, Jump In Loops, Return Statement.                                                      | 15    | CO1,<br>CO2,<br>CO3,<br>CO4,<br>CO5 | K1,<br>K2,<br>K3,<br>K4,<br>K5 |
| Ш    | Classes, Objects and Methods: Defining A Class – Fields and<br>Methods Declaration - Creating Objects – Accessing Class Members<br>– Constructors – Method Overloading – Static Members – Nesting<br>of Methods – Inheritance: Extending A Class – Overriding Methods<br>– Final Variables, Methods and Classes – Abstract Methods and<br>Classes – Visibility Control. Arrays, Strings and Vectors: Creating<br>Arrays – One and two Dimensional Arrays Strings – Vectors.<br>Interfaces: Multiple Inheritance: Introduction – Defining<br>Interfaces - Extending Interfaces-<br>Implementation Interfaces - Accessing Interfaces Variables. | 15    | CO1,<br>CO2,<br>CO3,<br>CO4,<br>CO5 | K1,<br>K2,<br>K3,<br>K4,<br>K5 |
| IV   | Packages: Introduction - Java Packages - Using System<br>Packages- Naming conventions - Creating packages - Accessing a<br>package - Using a Package - Adding a class to a package -<br>Multithreaded Programming: Creating Threads – Extending the<br>Thread Class – Thread- Life Cycle of Thread-Using Thread Method-<br>Thread Priority – Synchronization – Managing Errors and<br>Exceptions: Introduction - Types of Errors - Exceptions-Syntax of<br>Exception Handling code-Multiple Catch<br>Statements.                                                                                                    | 15    | CO1,<br>CO2,<br>CO3,<br>CO4,<br>CO5 | K1,<br>K2,<br>K3,<br>K4,<br>K5 |
| v    | <b>Graphics Programming using AWT, Swing and Layout</b><br><b>Manager:</b> The Graphics Class- Lines and Rectangles- Circles and<br>Ellipses-Drawing Arcs - Drawing Polygons – Introduction to AWT<br>Package – Window Fundamentals – Layout Managers – Introduction<br>to Swing Package – Components and Containers – AWT versus<br>Swing - <b>Database Connectivity</b> : Introduction – JDBC Architecture<br>– Discussion with Example – Overview of JDBC Components.                                                                                                    | 15    | CO1,<br>CO2,<br>CO3,<br>CO4,<br>CO5 | K1,<br>K2,<br>K3,<br>K4,<br>K5 |

|      | UNIT VI - Self Study for Enrichment                                | - | CO1, | K1, |
|------|--------------------------------------------------------------------|---|------|-----|
|      | (Not to be included for External Examination)                      |   | CO2, | K2, |
|      | Comment Line Arguments – Enumerated Types - Finalizer Methods      |   | CO3, | K3, |
| 3.71 | - Applet Programming: Building Applet Code - Applet Life Cycle     |   | CO4, | K4, |
| VI   | - Creating and Executable Applet – Designing a Web Page using      |   | CO5  | K5  |
|      | Applet – Managing Input/Output Files in Java: Stream Classes –     |   |      |     |
|      | Byte Stream Classes – Character Stream Classes – Creation of Files |   |      |     |
|      | – Reading/Writing Characters – Reading/Writing bytes.              |   |      |     |

### Text Book

E. Balagurusamy,(2019). "*Programming with JAVA*", 6<sup>th</sup> Edition, Tata McGraw-Hill Publishing Company Limited, New Delhi.

### **Reference Books**

- 1. S.Sagayaraj, R.Denis, P.Karthik and D.Gajalakshmi,(2017)."Java programming", Universities Press.
- 2. Schildt Herbert,(2011)."Java : The Complete Reference", 8th Edition Tata McGraw-Hill.
- 3. C.Muthu, (2008)." Programming with JAVA", Second Edition, McGraw Hill Education
- 4. Ken Arnold gosling and Davis Holmen,(2005). "*The JAVA Programming Language*",4<sup>th</sup> Edition, Addison Wesley Pearson Education Publication.

### Web References

- 1. https://www.javatpoint.com/java-tutorial
- 2. https://www.guru99.com/java-tutorial.html
- 3. https://www.w3schools.com/java/

### Pedagogy

Chalk and Talk, PPT, Discussion, Assignment, Demo, Quiz and Seminar.

### **Course Designer**

Ms. A. Jabeen, Assistant Professor, Department of Computer Applications.

| Semester II    | Internal N              | Aarks:40             | Exte | ernal Marks:60 |
|----------------|-------------------------|----------------------|------|----------------|
| COURSE<br>CODE | COURSE TITLE            | OURSE TITLE CATEGORY |      | CREDITS        |
| 22UCS2CC2P     | JAVA<br>PROGRAMMING (P) | CORE                 | 3    | 3              |

# **Course Objective**

- To demonstrate the basic programming components of Java
- To learn how to apply the object oriented concepts in Java to develop stand-alone applications
- To design and develop GUI applications with appropriate database connectivity

# **Course Outcomes and Cognitive Level Mapping**

On the successful completion of the course, the students will be able to

| CO<br>Number | CO Statement                                                                                                    | Cognitive<br>Level |
|--------------|----------------------------------------------------------------------------------------------------|--------------------|
| CO1          | Demonstrate and Implement the fundamentals of Java programming concepts                                                                                         | K2, K3             |
| CO2          | Analyze the problem and develop skills on identifying appropriate<br>Programming constructs like looping, branching and functions                               | K3, K4             |
| CO3          | Examine the problem and create a reusable program by combining<br>the features of Java such as Classes, Objects, Packages, Interfaces<br>and Exception handling | K4, K6             |
| CO4          | Analyze the complexity of problem in real world and design an event driven and web based interactive programs using Applets                                     | K4, K6             |
| CO5          | Build applications with database connectivity to mimic the real world scenarios                                                                                 | K6                 |

### Mapping of CO with PO and PSO

| CO s | PSO 1 | PSO 2 | PSO 3 | PSO 4 | PSO 5 | <b>PO 1</b> | <b>PO 2</b> | <b>PO 3</b> | <b>PO 4</b> | PO 5 |
|------|-------|-------|-------|-------|-------|-------------|-------------|-------------|-------------|------|
| CO1  | 2     | 3     | 3     | 2     | 2     | 2           | 3           | 2           | 3           | 3    |
| CO2  | 3     | 3     | 3     | 3     | 3     | 2           | 3           | 2           | 3           | 3    |
| CO3  | 3     | 3     | 3     | 3     | 3     | 2           | 3           | 3           | 3           | 3    |
| CO4  | 3     | 3     | 3     | 3     | 3     | 2           | 3           | 2           | 3           | 3    |
| CO5  | 3     | 3     | 3     | 3     | 3     | 2           | 3           | 3           | 3           | 3    |

"1"-Slight (Low) Correlation "3"-Substantial (High) Correlation "2"–Moderate (Medium) Correlation "-"-indicates there is no Correlation.

### List of Exercises:

- 1. Class and Objects
- 2. Decision Making using Control Statements and Loop Statements
- 3. Method Overloading and Method Overriding
- 4. Inheritance
- 5. Interface
- 6. Package
- 7. Multithread
- 8. Exception Handling
- 9. GUI using Swing
- 10. Database Connectivity using JDBC

### Web References:

- 1. http://docs.oracle.com/javase/tutorial/java/
- 2. http://www.java2s.com/Tutorial/Java/CatalogJava.htm
- 3. http://www.javatpoint.com/java-swing
- 4. http://way2java.com/java-versions-2/jdk-1-8-features/
- 5. https://www.w3schools.com/java/
- 6. https://www.tutorialspoint.com/java/

### **Pedagogy:**

Power Point Presentations, Demo by e-Contents tutorials

### **Course Designer:**

Ms.N.Girubagari

| Semester II    | Internal                  | l Marks:40 External Marks:60 |            |         |
|----------------|---------------------------|------------------------------|------------|---------|
| COURSE<br>CODE | <b>COURSE TITLE</b>       | CATEGORY                     | HOURS/WEEK | CREDITS |
| 22UCS2CC3P     | DATA<br>VISUALIZATION (P) | CORE                         | 3          | 3       |

### **Course Objective**

- To perform basic calculations and formatting on Data
- To expose the visual representation methods and techniques that increase the understanding of complex data
- To gain knowledge in good design practices for visualization of data

### **Course Outcomes and Cognitive Level Mapping**

On the successful completion of the course, the students will be able to

| CO<br>Number | CO Statement                                                   | Cognitive<br>Level |
|--------------|----------------------------------------------------------------|--------------------|
| CO1          | Demonstrate the use of basic Functions, Methods and Formatting | K2                 |
| CO2          | Identify the different Models for data analysis                | К3                 |
| CO3          | Analyze the data using Graph Function                          | K4                 |
| CO4          | Construct the data analysis report with proper validation      | K5                 |
| CO5          | Build Dashboard for data visualization                         | K6                 |

### Mapping of CO with PO and PSO

| CO s | PSO 1 | PSO 2 | PSO 3 | PSO 4 | PSO 5 | <b>PO 1</b> | PO 2 | <b>PO 3</b> | PO 4 | PO 5 |
|------|-------|-------|-------|-------|-------|-------------|------|-------------|------|------|
| CO1  | 3     | 3     | 3     | 2     | 3     | 2           | 3    | 1           | 3    | 3    |
| CO2  | 3     | 3     | 3     | 3     | 3     | 3           | 3    | 2           | 3    | 3    |
| CO3  | 3     | 3     | 3     | 2     | 3     | 2           | 3    | 1           | 3    | 3    |
| CO4  | 3     | 3     | 3     | 3     | 3     | 3           | 3    | 3           | 3    | 3    |
| CO5  | 3     | 3     | 3     | 3     | 3     | 3           | 3    | 3           | 3    | 3    |

"1"–Slight(Low) Correlation "3"–Substantial (High) Correlation "2"–Moderate(Medium)Correlation "-"indicates there is no Correlation.

### List of Exercises:

- 1. Using Microsoft Excel
  - a. Creation and Formatting
  - b. Functions and Formulas
  - c. Graphs
  - d. Lookup and Reference Functions
  - e. Data Validation
  - f. Pivot table
  - g. Data analysis report generation
  - h. Working with multiple worksheets
- 2. Using Power BI
  - a. Basic Reports
  - b. Filtering Data
  - c. Charts
  - d. Data Analysis
  - e. Book marks
  - f. Dashboard Creation
- 3. Data visualization using Tableau

# Web References:

- 1.https://www.tutorialspoint.com/excel\_data\_analysis/
- 2.https://www.udemy.com/course/data-visualization-in-excel-for-business-professionals/
- 3.https://www.w3schools.com/googlesheets/
- 4.https://www.smartsheet.com/how-create-dashboard-excel
- 5. https://www.javatpoint.com/tableau

# **Pedagogy:**

Demo by e-Contents

# **Course Designer:**

Ms.N.Agalya

| Semester II                                         | Internal               | Marks:25 | External Marks:75 |         |  |
|-----------------------------------------------------|------------------------|----------|-------------------|---------|--|
| COURSE<br>CODE                                      | COURSE TITLE           | CATEGORY | HOURS/WEEK        | CREDITS |  |
| 22UCS2AC3/<br>22UCG2AC3/<br>22UCA2AC3/<br>22UIT2AC3 | OPERATIONS<br>RESEARCH | ALLIED   | 4                 | 3       |  |

### **Course Objective**

- Understand the various features of Operations research.
- Analyze the optimum solutions using Operations research.
- **Explore** the concepts of Operations research in real life problems.

### **Course Outcomes**

# **Course Outcome and Cognitive Level Mapping**

| CO<br>Number | <b>CO Statement</b><br>On the successful completion of the course, students will be able to | Cognitive<br>Level |
|--------------|---------------------------------------------------------------------------------------------|--------------------|
| CO1          | Define the various techniques of Operations research.                                       | K1                 |
| CO2          | Illustrate the various notions in the respective streams.                                   | K2                 |
| CO3          | Identify the different terminologies of Operations research                                 | К3                 |
| CO4          | Analyze the solutions of mathematical problem using specific techniques.                    | K4                 |
| CO5          | Simplify the optimum solutions of a mathematical problem.                                   | K4                 |

# Mapping of CO with PO and PSO

| CO s | PSO1 | PSO2 | PSO3 | PSO4 | PSO5 | PO1 | PO2 | PO3 | PO4 | PO 5 |
|------|------|------|------|------|------|-----|-----|-----|-----|------|
| C01  | 3    | 2    | 3    | 3    | 2    | 3   | 3   | 3   | 2   | 3    |
| CO2  | 3    | 2    | 3    | 3    | 2    | 3   | 3   | 3   | 3   | 2    |
| CO3  | 3    | 2    | 3    | 3    | 2    | 3   | 2   | 3   | 2   | 2    |
| CO4  | 3    | 2    | 2    | 2    | 2    | 3   | 3   | 2   | 3   | 2    |
| CO5  | 3    | 2    | 3    | 2    | 2    | 3   | 3   | 3   | 2   | 2    |

"1" – Slight (Low) Correlation
"2" – Moderate (Medium) Correlation
"3" – Substantial (High) Correlation "-" indicates there is no correlation.

Syllabus

| UNIT | CONTENT                                                                                                    | HOURS | COs                                 | COGNITIVE<br>LEVEL      |
|------|----------------------------------------------------------------------------------------------------|-------|-------------------------------------|-------------------------|
| Ι    | Operations Research<br>Introduction-Origin and Development of O.R Nature<br>and Features of O.R Scientific Method in O.RModelling in<br>Operations Research - Advantage and Limitation of Models-<br>General Solution Methods for O.R. Models- Methodology of<br>Operations Research- Operations Research and Decision<br>Making<br>Linear Programming Problem- Mathematical<br>Formulation<br>Introduction-Linear programming Problem-<br>Mathematical Formulation of the problem -Illustrations on<br>Mathematical Formulation of LPPs.(simple problems<br>only)<br>Linear programming problem-Graphical Solution<br>and Extension<br>Introduction- Graphical Solution Method- General<br>Linear Programming Problem- Canonical and Standard<br>Forms of LPP. |       | CO1,<br>CO2,<br>CO3,<br>CO4,<br>CO5 | K1,<br>K2,<br>K3,<br>K4 |
| II   | Linear Programming Problem-Simplex Method<br>Introduction-Fundamental Properties of Solutions-<br>The computational Procedure- The Simplex Algorithm-<br>Use of Artificial Variables-Big Method (simple problems<br>only).                                                                                                    | 12    | CO1,<br>CO2,<br>CO3,<br>CO4,<br>CO5 | K1,<br>K2,<br>K3,<br>K4 |
| III  | Transportation problemIntroduction-LPFormulation of theTransportation Problem- Existence of Solution in T.P-The Transportation Table-Loops in Transportation Table-Solution of a Transportation Problem-Finding an InitialBasic Feasible Solution-Test for Optimality- Economicinterpretation of $u_j$ 's and $v_j$ 's - Degeneracy inTransportation Problem-Transportation Algorithm(MODI method), (simple problems only).Assignment ProblemIntroduction-Mathematical Formulation of theProblem- Solution Methods of Assignment Problem-Special Cases in Assignment Problems (simpleproblems only).                                                                                                    | 12    | CO1,<br>CO2,<br>CO3,<br>CO4,<br>CO5 | K1,<br>K2,<br>K3,<br>K4 |
| IV   | Sequencing problemIntroduction-Problem of Sequencing-Basic TermsUsed in Sequencing- Processing $n$ Jobs through TwoMachines- Processing $n$ Jobs through $k$ Machines(problems only).                                                                                                    | 12    | CO1,<br>CO2,<br>CO3,<br>CO4,<br>CO5 | K1,<br>K2,<br>K3,<br>K4 |
| V    | Network Scheduling by PERT/CPM<br>Introduction- Network: Basic Components-<br>Logical Sequencing- Rules of Network Construction-<br>Concurrent Activities - Critical Path Analysis -                                                                                                    | 12    | CO1,<br>CO2,<br>CO3,<br>CO4,<br>CO5 | K1,<br>K2,<br>K3,<br>K4 |

|                     | Probability Considerations in PERT.              |   |      |     |
|---------------------|--------------------------------------------------|---|------|-----|
|                     | Self-Study for Enrichment                        |   | CO1, | K1, |
|                     | (Not included for End Semester Examination)      | - | CO2, | K2, |
| <b>X</b> / <b>X</b> | Application of Operations Research.              |   | CO3, | КЗ, |
| VI                  | - Two-Phase method - The Travelling Salesman     |   | CO4, | K4  |
|                     | problem – Processing 2 Jobs through k Machines – |   | CO5  |     |
|                     | Inventory Models (without shortage)              |   |      |     |

## **Text Books**

1. Kanti Swarup, P.K. Gupta, Manmohan (2019). Operations research, Sultan Chand Publications.

### **Chapters and Sections**

| UNIT–I   | Chapter 1:  | Sections 1:1 – 1:9                             |
|----------|-------------|------------------------------------------------|
|          | Chapter 2:  | Sections $2:1-2:4$                             |
|          | Chapter 3:  | Sections 3:1 – 3:5                             |
| UNIT II  | Chapter 4:  | Sections 4:1 – 4:4                             |
| UNIT-III | Chapter 10: | Sections 10:1 – 10:3, 10:5, 10:6, 10:8 – 10:13 |
|          | Chapter 11: | Sections 11:1 – 11:4                           |
| UNIT-IV  | Chapter 12: | Sections 12:1 – 12:5                           |
| UNIT-V   | Chapter 25: | Sections 25:1 – 25:7                           |

### **Reference Books**

- 1. Hamdy A.Taha (2017), *Operations Research An Introduction*, Pearson India Education services PVTLtd.
- 2. Premkumar Gupta, Hira D.S.(2004), Operations Research, S.Chand & Company Ltd, New Delhi.
- Chandrasekhara Rao.K, Shanti Lata Mishra (2008), *Operations Research*, Narosa Publishing HousePVT Ltd, New Delhi.

### Web References

1. https://www.britannica.com/topic/operations-research

2.https://byjus.com/maths/linear-programming/

3.https://www.gatexplore.com/transportation-problem-study-notes/

4.https://youtu.be/rowWM-MijXU 5.https://youtu.be/TQvxWaQnrqI

6.https://youtu.be/RTX-ik\_8i-k

7.https://youtu.be/s5KZw1EpBEo

## Pedagogy

Power point presentation, Group discussion, Seminar, Assignment.

### **Course Designers**

- 1. Dr. V. Geetha
- 2. Dr. S. Sasikala

| Semester III | Internal Ma                     | External Marks: 75 |                |         |  |
|--------------|---------------------------------|--------------------|----------------|---------|--|
| COURSE CODE  | COURSE TITLE                    | CATEGORY           | HOURS/<br>WEEK | CREDITS |  |
| 22UCS3CC3    | DATA STRUCTURES<br>& ALGORITHMS | CORE               | 6              | 6       |  |

### **Course Objectives**

- Understanding basic concepts of various data structures and the different ways of organizing them
- To articulate the essential components and operations of the data structures
- To familiarize knowledge in designing algorithms using the data structures

### **Course Outcomes and Cognitive Level Mapping**

On the successful completion of the course, the students will be able to

| CO<br>Number | CO Statement                                                                                                    | Cognitive<br>Level |
|--------------|----------------------------------------------------------------------------------------------------|--------------------|
| CO1          | Understand the abstract data types and operations of data structure                                             | K1                 |
| CO2          | Demonstrate the problems to represent the linear and nonlinear structures                                       | K2                 |
| CO3          | Implement the basic data structures and Algorithm design<br>Techniques                                          | К3                 |
| CO4          | Analyze the efficiency and proofs of correctness                                                                | K4                 |
| CO5          | Assess, evaluate and choose appropriate data structure and algorithmic techniques to solve real-world problems. | K5                 |

# Mapping of CO with PO and PSO

| CO s | PSO 1 | PSO 2 | PSO 3 | PSO 4 | PSO 5 | PO 1 | <b>PO 2</b> | <b>PO 3</b> | PO 4 | PO 5 |
|------|-------|-------|-------|-------|-------|------|-------------|-------------|------|------|
| CO1  | 3     | 2     | 2     | 1     | 2     | 3    | 3           | 3           | 3    | 2    |
| CO2  | 2     | 2     | 3     | 2     | 2     | 2    | 2           | 1           | 2    | 2    |
| CO3  | 3     | 3     | 3     | 2     | 3     | 3    | 3           | 1           | 3    | 3    |
| CO4  | 3     | 2     | 3     | 2     | 3     | 3    | 3           | 2           | 3    | 3    |
| CO5  | 3     | 3     | 3     | 2     | 3     | 3    | 3           | 2           | 3    | 3    |

"1"–Slight(Low) Correlation

"3"-Substantial (High) Correlation

"2"-Moderate(Medium)Correlation

"-"indicates there is no Correlation.

# Syllabus

| UNIT | CONTENT                                                                                                    | HOURS | COs                                 | COGNITIVE<br>LEVEL             |
|------|----------------------------------------------------------------------------------------------------|-------|-------------------------------------|--------------------------------|
| Ι    | <b>BASIC TERMINOLOGY:</b> Overview of Data Structures-<br>Abstract Data Types - Definition and an example – Arrays –<br>Ordered Lists – Polynomial addition- Sparse Matrices -<br>Representation of arrays.                                                                                                    | 15    | CO1,<br>CO2,<br>CO3,<br>CO4,<br>CO5 | K1,<br>K2,<br>K3,<br>K4,<br>K5 |
| Π    | <b>STACK &amp; QUEUE:</b> Overview of Stacks and Queues-<br>Operations on Stack-PUSH and POP-Operation on Queue-<br>INSERT and DELETE- application of stack – Evaluation of<br>Expressions- Circular Queue, Multiple Stacks and Queues-<br>Dequeue, Priority Queue.                                                          | 18    | CO1,<br>CO2,<br>CO3,<br>CO4,<br>CO5 | K1,<br>K2,<br>K3,<br>K4,<br>K5 |
| III  | Overview of Linked list: Singly linked list implementation -<br>Traversing a Linked list, Searching a Linked List - Insertion<br>into a Linked List – Deletion from a Linked List – Doubly<br>linked list – Insertion, deletion, searching - Application of<br>linked list – Polynomial addition – Linked Stacks and Queues. | 19    | CO1,<br>CO2,<br>CO3,<br>CO4,<br>CO5 | K1,<br>K2,<br>K3,<br>K4,<br>K5 |
| IV   | <b>TREES &amp; GRAPHS:</b> Trees Terminology – Binary tree<br>representations – Tree Traversal – Threaded Binary Trees –<br>Graphs Terminology – Memory Representations of Graphs –<br>Traversals, Connected Components and Spanning Trees -<br>Prim's Algorithm – Kruskal's Algorithm.                                      | 19    | CO1,<br>CO2,<br>CO3,<br>CO4,<br>CO5 | K1,<br>K2,<br>K3,<br>K4,<br>K5 |
| V    | ALGORITHM: SORTING & SEARCHING: Algorithm –<br>Overview – Pseudo code - complexity of algorithm - Bubble<br>Sort - Insertion Sort - Heap Sort-Quick Sort. Searching- Linear<br>Search – Binary Search. Greedy Method: General Method –<br>Job sequencing and deadlines.                                                      | 19    | CO1,<br>CO2,<br>CO3,<br>CO4,<br>CO5 | K1,<br>K2,<br>K3,<br>K4,<br>K5 |
| VI   | Self Study for Enrichment(Not included for End Semester Examinations)Reverse the elements of the stack using only stack operations(push &pop)-Implement one queue efficiently using twostacks- Finding Shortest path- Branch and Bound – BackTracking method                                                                 | -     | CO1,<br>CO2,<br>CO3,<br>CO4,<br>CO5 | K1,<br>K2,<br>K3,<br>K4,<br>K5 |

### **Text Books**

- Ellis Horowitz, Sartaj Sahni, (2010). Fundamentals of Data Structure, Galgotia Publications.
- 2. Ellis Horowitz, Sartaj Sahni and Sanguthevar, (2009). *Fundamentals of Computer Algorithms*, Galgotia Publications.

### **Reference Books**

- 1. Jean-Paul Tremblay and Paul G. Sorenson, (2001), *An Introduction to Data Structures with Applications*, Second Edition, Tata McGraw-Hill.
- Alfred V. Aho, John E. Hopcroft Jeffry D. Ullman (2006). *Data Structures and Algorithms*, Pearson Education.
- 3. Seymour Lipshutz (2011), *Data Structures with C*, 3<sup>rd</sup> Edition, Tata McGraw Hill Education Pvt. Ltd

### Web References

- 1. www.studytonight.com/data-structures
- 2. https://lpuguidecom.files.wordpress.com/2017/04/fundamentals-of-data-structures-ellis- horowitz- sartaj-sahni.pdf
- 3. https://www.slideshare.net/canaokar/fundamentals-of-computer-algorithms-by-horowitz-sahni- rajsekaran

### Pedagogy

Chalk and Talk, PPT, Discussion, Assignment, Demo, Quiz and Seminar.

### **Course Designer**

Ms.N.Agalya

| Semester III | Interna             | al Marks: 40 | External   | Marks: 60 |
|--------------|---------------------|--------------|------------|-----------|
| COURSE CODE  | COURSE TITLE        | CATEGORY     | HOURS/WEEK | CREDITS   |
| 22UCS3CC4P   | DATA STRUCTURES (P) | CORE         | 3          | 3         |

### **Course Objectives:**

- To develop and execute high level language programs for various data structures
- To apply the knowledge of programming features
- To implement various sorting, searching Algorithms on real time data
- To understand the efficiency of an algorithm based on the choice of data structure

### **Course Outcomes and Cognitive Level Mapping**

On the successful completion of the course, the students will be able to

| СО     | CO Statement                                                         | Cognitive |
|--------|----------------------------------------------------------------------|-----------|
| Number |                                                                      | Level     |
| CO1    | Recall program execution and Debugging                               | K1        |
| CO2    | Demonstrate the ideas of Data structures                             | K2        |
| CO3    | Make use of Operations of Linear and Non- linear data structures     | K3        |
| CO4    | Develops the ability to analyze a problem and implement an           | K4        |
|        | algorithm to solve it.                                               |           |
| CO5    | Acquire logical thinking, Identify the correct and efficient ways of | K5        |
|        | solving problems                                                     |           |

### Mapping of CO with PO and PSO

| CO s | PSO 1 | PSO 2 | PSO 3 | PSO 4 | PSO 5 | PO 1 | <b>PO 2</b> | <b>PO 3</b> | PO 4 | PO 5 |
|------|-------|-------|-------|-------|-------|------|-------------|-------------|------|------|
| CO1  | 3     | 2     | 2     | 1     | 2     | 3    | 2           | 1           | 2    | 2    |
| CO2  | 3     | 2     | 3     | 1     | 2     | 3    | 2           | 2           | 2    | 2    |
| CO3  | 3     | 3     | 3     | 2     | 3     | 3    | 3           | 2           | 3    | 3    |
| CO4  | 3     | 2     | 2     | 2     | 2     | 3    | 3           | 2           | 3    | 3    |
| CO5  | 3     | 3     | 3     | 2     | 3     | 3    | 3           | 2           | 3    | 3    |

"1"–Slight(Low) Correlation "3"–Substantial (High) Correlation "2"–Moderate(Medium)Correlation "-"indicates there is no Correlation.

### List of Exercises

- 1. Operations on Stack
- 2. Operations on Queue
- 3. Linked list Operations
- 4. Binary tree traversal
- 5. Operations on Graph
- 6. Sorting algorithms
- 7. Searching algorithms
- 8. Greedy method

### Web References

- 1. https://www.geeksforgeeks.org/introduction-to-stack-data-structure-and-algorithm-tutorials/
- 2. https://www.simplilearn.com/tutorials/data-structure-tutorial/stacks-in-data-structures
- 3. https://www.programiz.com/dsa/
- 4. https://www.digitalocean.com/community/tutorials/stack-in-c

# Pedagogy

Demonstration, e-contents

#### **Course Designer**

Ms.N.Agalya

| Semester III | Internal Marks: 25                       |                                | Extern         | al Marks: 75 |
|--------------|------------------------------------------|--------------------------------|----------------|--------------|
| COURSE CODE  | COURSE TITLE                             | CATEGORY                       | HOURS/<br>WEEK | CREDITS      |
| 22UCS3AC4    | DIGITAL & MICROPROCESSOR<br>FUNDAMENTALS | SECOND ALLIED<br>COURSE-I (AC) | 4              | 3            |

- To acquire knowledge on the number system and logic gates.
- To understand the concepts of combinational logic circuits.
- To impart the ideas on microprocessor architecture.
- To design simple microprocessor programme

## Pre -requisites

- Basic knowledge on number system.
- A basic understanding of digital circuits.
- Fundamental ideas on microprocessor.

## **Course Outcome and Cognitive Level Mapping**

On the successful completion of the course, the students will be able to

| CO     | CO Statement                                                                                                    | Cognitive |
|--------|----------------------------------------------------------------------------------------------------|-----------|
| Number | On the successful completion of the course, students will be able to                                                            | Level     |
| CO1    | Classify and convert one number system to other number systems<br>and to select the most suitable one for specific application. | K1,K2     |
| CO2    | Interpret simple logic circuits and its applications                                                                            | K3        |
| CO3    | Analyse Boolean equations for logic circuits and thereby develop equivalent circuits.                                           | K4        |
| CO4    | Demonstrate complete architecture of microprocessor                                                                             | K5        |
| CO5    | Develop assembly language programming using intel 8085.                                                                         | K5        |

## Mapping of CO with PO and PSO

| COs | PSO1 | PSO2 | PSO3 | PSO4 | PSO5 | PO1 | PO2 | PO3 | PO4 | PO5 |
|-----|------|------|------|------|------|-----|-----|-----|-----|-----|
| CO1 | 2    | 3    | 3    | 3    | 3    | 3   | 2   | 3   | 3   | 3   |
| CO2 | 2    | 2    | 3    | 3    | 3    | 3   | 2   | 3   | 3   | 3   |
| CO3 | 2    | 2    | 3    | 3    | 3    | 3   | 2   | 3   | 3   | 3   |
| CO4 | 2    | 3    | 2    | 3    | 3    | 3   | 1   | 2   | 1   | 2   |
| CO5 | 2    | 3    | 3    | 3    | 3    | 3   | 3   | 3   | 3   | 3   |

"1" – Slight (Low) Correlation

"2" - Moderate (Medium) Correlation

"3" – Substantial (High) Correlation

"-" - indicates there is no correlation

| UNIT | CONTENT                                                                                                    | HOURS | COs                                 | COGNITIVE<br>LEVEL             |
|------|----------------------------------------------------------------------------------------------------|-------|-------------------------------------|--------------------------------|
| I    | <b>INTRODUCTION TO NUMBER SYSTEM:</b><br>Introduction-Binary, Decimal, Octal and Hexadecimal-<br>Conversion of number system – Binary Addition and<br>Subtraction - Binary Multiplication and Division - 1's<br>complement and 2's complement - BCD code- Excess-3<br>code -Gray code- ASCII code.                                                                                                    | 12    | CO1,<br>CO2,<br>CO3,<br>CO4,<br>CO5 | K1,<br>K2,<br>K3,<br>K4,<br>K5 |
| П    | <b>BOOLEAN ALGEBRA AND LOGIC GATES:</b><br>Boolean Algebra: Definitions - Rules and Laws of Boolean<br>Algebra - Simplification of Boolean expressions -<br>Demorgan's Theorems - The Basic Gates - NOT, OR,<br>AND - Universal Logic Gates - NOR, NAND - Karnaugh<br>Map - Sum of Products method(SOP) - Pairs, Quads,<br>Octets - Don't Care Conditions- Product of sums<br>method(POS) - Product of sums Simplifications | 13    | CO1,<br>CO2,<br>CO3,<br>CO4,<br>CO5 | K1,<br>K2,<br>K3,<br>K4,<br>K5 |
| III  | COMBINATIONAL AND SEQUENTIAL LOGIC<br>CIRCUITS<br>Half and Full Adders - Half and Full Subtractors -<br>Multiplexer (4:1 line) – 1 to 4 line Demultiplexer -<br>Encoders - Decoders - Introduction to Flip Flops -RS Flip<br>Flop – Clocked RS Flip Flop - D Flip Flop - JK Flip Flop -<br>T Flip Flop - Triggering of Flip Flops                                                                                           | 10    | CO1,<br>CO2,<br>CO3,<br>CO4,<br>CO5 | K1,<br>K2,<br>K3,<br>K4,<br>K5 |
| IV   | MICROPROCESSOR (INTEL 8085)<br>Evolution of microprocessor - Components of<br>microprocessor - Architecture of Intel 8085 - Pin<br>configuration - Flags - Instruction set - Addressing modes -<br>Types of instructions - Data Transfer - Arithmetic- Logical-<br>Branch Control- Stack I/O and Machine Control                                                                                                    | 13    | CO1,<br>CO2,<br>CO3,<br>CO4,<br>CO5 | K1,<br>K2,<br>K3,<br>K4,<br>K5 |
| V    | <b>PROGRAMMING OF INTEL 8085</b><br>Assembly language programming - 8 bit Addition- 8-bit<br>Subtraction - Multibyte Addition- Multiplication- Division-<br>Sum of series- Finding Largest and smallest number in a<br>data array- Arranging numbers in ascending and<br>descending order - Decimal to hexadecimal conversion –<br>Hexadecimal to Decimal Conversion.                                                       | 12    | CO1,<br>CO2,<br>CO3,<br>CO4,<br>CO5 | K1,<br>K2,<br>K3,<br>K4,<br>K5 |
| VI   | <b>SELF STUDY FOR ENRICHMENT:</b><br>(Not included for End Semester Examinations)<br>Application of binary number system in coding - Solving<br>Boolean Expressions using Karnaugh Map– Developing<br>basic understanding of higher order microprocessor-<br>Writing program for Complement, Shifting and other<br>conversions                                                                                              | -     | CO1,<br>CO2,<br>CO3,<br>CO4,<br>CO5 | K1,<br>K2,<br>K3,<br>K4,<br>K5 |

### **Text Books**

- Vijayendran. V, (2003). *Digital fundamentals*. (1<sup>st</sup> edition) S. Viswanathan Printers and Publishers Pvt. Ltd., Chennai.
- 2. Virendra Kumar, (2007). *Digital electronics Theory and Experiments*. (2<sup>nd</sup> edition). New Age International Publishers, Chennai.
- 3. Ram.B, (1986), *Fundamentals of Microprocessor and Microcomputers* (1<sup>st</sup> edition) Dhanpat Rai Publications, New Delhi.

## **Reference Books**

- 1. Anand Kumar A, (2016). *Fundamentals of Digital Electronics*. (1<sup>st</sup> edition) PHI Learning Pvt. Ltd., New Delhi.
- 2. Godse.D.A, Godse.A.P, (2008). *Digital Electronics*. (1<sup>st</sup> edition) Technical publications, Maharashtra.
- 3. Ramesh S.Gaonkar, (1984). *Microprocessor Architecture Programming, and Applications with the* 8085. (5<sup>th</sup> Edition) Pearson Education, UK.

## Web References

- 1. https://www.educba.com/digital-computer-fundamentals/
- 2. <u>https://collegedunia.com/exams/number-system-mathematics-articleid-3097</u>
- 3. https://www.tutorialspoint.com/difference-between-half-adder-and-full-adder
- 4. https://electronicsdesk.com/8085-microprocessor.html
- 5. https://www.digimat.in/nptel/courses/video/108105102/L01.html

## Pedagogy

Chalk and Talk, Assignment, Group discussion and quiz

## **Course Designer**

Dr.D.Devi

| Semester III | Internal Marks: 40             |                                 | External 1     | Marks: 60 |
|--------------|--------------------------------|---------------------------------|----------------|-----------|
| COURSE CODE  | COURSE TITLE                   | CATEGORY                        | HOURS/<br>WEEK | CREDITS   |
| 22UCS3AC5P   | DIGITAL &<br>MICROPROCESSOR(P) | SECOND ALLIED<br>COURSE-II (AP) | 4              | 3         |

- To enable the student to gain practical knowledge
- To acquire basic understanding of laboratory technique
- To understand the theory and develop practical application skills

## **Pre -requisites**

• Basic knowledge on usage of logic gates

## **Course Outcome and Cognitive Level Mapping**

On the successful completion of the course, the students will be able to

| CO     | CO Statement                                                         | Cognitive |
|--------|----------------------------------------------------------------------|-----------|
| Number | On the successful completion of the course, students will be able to | Level     |
| CO1    | Recall the principles of electronics.                                | K1        |
| CO2    | Interpret findings using the correct physical scientific framework.  | K2        |
| CO3    | Analyze working principles of logic circuits.                        | K4        |
| CO4    | Design electronic circuits.                                          | K5        |
| CO5    | Design simple program using microprocessor                           | K5        |

## Mapping of CO with PO and PSO

| COs | PSO1 | PSO2 | PSO3 | PSO4 | PSO5 | PO1 | PO2 | PO3 | PO4 | PO5 |
|-----|------|------|------|------|------|-----|-----|-----|-----|-----|
| CO1 | 3    | 3    | 2    | 2    | 2    | 3   | 2   | 1   | 2   | 2   |
| CO2 | 1    | 3    | 2    | 3    | 2    | 3   | 3   | 2   | 3   | 3   |
| CO3 | 2    | 3    | 2    | 3    | 3    | 3   | 3   | 3   | 3   | 3   |
| CO4 | 2    | 3    | 3    | 3    | 3    | 3   | 3   | 3   | 3   | 2   |
| CO5 | 3    | 3    | 3    | 3    | 3    | 3   | 2   | 3   | 3   | 3   |

"1" – Slight (Low) Correlation

"2" - Moderate (Medium) Correlation

"3" - Substantial (High) Correlation

"-" – indicates there is no correlation.

## LIST OF EXPERIMENTS (Any 8)

#### **Digital Electronics**

- 1. Verification of Logic gates.
- 2. Construction of Half and Full adder.
- 3. Construction of Half and Full subtractor
- 4. Solving K-Map.
- 5. Excess-3 to BCD Conversion using gates
- 6. Construction of RS Flip Flop

#### **Microprocessor 8085**

- 1. 8-bit addition and 8-bit subtraction.
- 2. 8-bit multiplication and 8-bit division.
- 3. Conversion from decimal to hexadecimal.
- 4. Conversion from hexadecimal to decimal system.
- 5. Finding the largest number in a data array
- 6. Finding the smallest number in a data array

### **Text Books**

- 1. Ouseph, C.C., Rao, U.J., Vijayendran, V., (2016). *Practical Physics and Electronics*. S.Viswanathan, Printers & Publishers Pvt Ltd., Chennai.
- 2. Vijayendran.V, (2009). *Introduction to Integrated Electronics: Digital and Analog* (Revised Edition). Viswanathan S., Printers & Publishers Pvt Ltd., Chennai.
- 3. Ram.B, (2013). *Fundamental of Microprocessor and microcontroller* (8<sup>th</sup> Edition)<sup>.</sup> Dhanpat Rai Publications(P) Ltd., New Delhi.

#### **Reference Books**

 Anand Kumar.A, (2016). Fundamentals of Digital Electronics. (4th Edition). PHI Learning Pvt. Ltd., New Delhi.

#### Web References

- 1. https://de-iitr.vlabs.ac.in/
- 2. http://vlabs.iitkgp.ernet.in/dec/
- 3. https://www.vlab.co.in/
- 4. <u>https://de-iitr.vlabs.ac.in/exp/truth-table-gates/simulation.html</u>
- 5. https://de-iitr.vlabs.ac.in/exp/half-full-adder/simulation.html

#### Pedagogy

Demonstration and practical sessions.

## **Course Designer**

Dr.D.Devi

| Semester III | Inte                     | rnal Marks: 40      | Extern     | nal Marks: 60 |
|--------------|--------------------------|---------------------|------------|---------------|
| COURSE CODE  | COURSE TITLE             | CATEGORY            | HOURS/WEEK | CREDITS       |
| 22UCS3GEC1P  | OFFICE AUTOMATION<br>(P) | GENERIC<br>ELECTIVE | 2          | 2             |

- To have a hands on experience in the Microsoft Office package
- To familiarize the students in the preparation of documents and presentations with officeautomation tools
- To inculcate the knowledge of Macros

## **Course Outcome and Cognitive Level Mapping**

On the successful completion of the course, the students will be able to

| CO<br>Number | CO Statement                                                                                                    | Cognitive<br>Level |
|--------------|----------------------------------------------------------------------------------------------------|--------------------|
| CO1          | Describe the concepts of Office Package.                                                                                                | K1                 |
| CO2          | Recognize when to use each of the Office programs to create professional and academic documents.                                        | K2                 |
| CO3          | Use Office programs to create personal, academic and<br>Business documents following current professional and/or<br>industry standards. | К3                 |
| CO4          | Test the working knowledge of advanced concepts of Office Software.                                                                     | K4                 |
| CO5          | Assess oneself to get employment with this practical hands on training.                                                                 | K6                 |

## Mapping of CO with PO with PSO

| Cos | PSO1 | PSO2 | PSO3 | PSO4 | PSO5 | PO 1 | PO 2 | PO 3 | PO 4 | PO 5 |
|-----|------|------|------|------|------|------|------|------|------|------|
| CO1 | 2    | 3    | 3    | 3    | 3    | 3    | 3    | 3    | 3    | 3    |
| CO2 | 3    | 3    | 3    | 3    | 3    | 2    | 3    | 2    | 3    | 3    |
| CO3 | 3    | 3    | 3    | 3    | 3    | 3    | 3    | 2    | 3    | 3    |
| CO4 | 3    | 3    | 3    | 3    | 3    | 3    | 3    | 2    | 3    | 3    |
| CO5 | 3    | 3    | 3    | 3    | 3    | 3    | 3    | 2    | 3    | 3    |

"1"-Slight(Low) Correlation

"3"-Substantial (High) Correlation

"2"–Moderate(Medium) Correlation "-"indicates there is no Correlation.

## List of Exercises

- 1. Open a new office document and perform the following operations in it
  - i. Text Alignment
  - ii. Change line spacing to1.5
  - iii. Place a box to the entire text
  - iv. Add the bullets and numbering
  - v. Change type of font types and sizes
  - vi. Insert the symbols
- 2. Prepare an advertisement to accompany with the following specifications
  - i. Attractive Page Border
  - ii. Design the name of company using WordArt
  - iii. Use Clip Art
- 3. Design a Visiting Card for a company with the following specifications
  - i. Size of the Visiting card is 4" x 3"
  - ii. Name of the company with a WordArt
- 4. Perform Table Creation, Formatting and Conversion.
- 5. Perform mail merge and letter preparation.
- 6. Data sorting-Ascending and Descending (both numbers and alphabets)
- 7. Mark list preparation for a student
- 8. Individual Pay Bill preparation.
- 9. Invoice Report preparation.
- 10. Draw a line, XY, bar and pie chart for a given user data
- 11. Create a Presentation using wizard.
- 12. Create a presentation on Tourism of a place using different template, color schema andtext Formats.
- 13. Create a slide show presentation for a seminar.
- 14. Preparation of Organization Charts
- 15. Use different presentation templates and transition effects for each slide

## Web References

- 1. https://www.tutorials.com/
- 2. https://www.computer-pdf.com/
- 3. https://support.microsoft.com/en-us/office/add-sound-effects-to-an-animation-or-hyperlink
- 4. https://www.smartdraw.com/organizational-chart/organizational-chart-tips.htm

## Pedagogy

Power point Presentation, Demonstration

## **Course Designer**

Ms.R.Rita Jenifer

| Semester IV              | Internal Ma                       | rks: 25  | External Marks: 75 |         |  |
|--------------------------|-----------------------------------|----------|--------------------|---------|--|
| COURSE CODE              | COURSE TITLE                      | CATEGORY | HOURS/<br>WEEK     | CREDITS |  |
| 22UCA3CC4 /<br>22UCS4CC4 | DATABASE<br>MANAGEMENT<br>SYSTEMS | CORE     | 6                  | 6       |  |

- To understand the basic concepts and the applications of database systems
- To provide the basics of SQL and construct queries using SQL, E-R model and Normalization

## **Course Outcomes and Cognitive Level Mapping**

On the successful completion of the course, the students will be able to

| CO     | CO Statement                                                                  | Cognitive |
|--------|-------------------------------------------------------------------------------|-----------|
| Number |                                                                               | Level     |
| CO1    | Define the basic concepts of database design, architecture and its data model | K1        |
| CO2    | Illustrate the structure of Relational database                               | K2        |
| CO3    | Apply the various queries in the database                                     | K3        |
| CO4    | Examine the database design and E-R model                                     | K4        |
| CO5    | Explain the concepts of Relational Database Design                            | K2, K5    |

## Mapping of CO with PO and PSO

| CO s | PSO 1 | PSO 2 | PSO 3 | PSO 4 | PSO 5 | <b>PO 1</b> | PO 2 | <b>PO 3</b> | PO 4 | PO 5 |
|------|-------|-------|-------|-------|-------|-------------|------|-------------|------|------|
| CO1  | 2     | 3     | 2     | 1     | 1     | 3           | 3    | 2           | 3    | 2    |
| CO2  | 3     | 2     | 3     | 1     | 1     | 3           | 2    | 2           | 3    | 3    |
| CO3  | 3     | 3     | 3     | 2     | 2     | 3           | 3    | 2           | 3    | 2    |
| CO4  | 3     | 2     | 3     | 2     | 2     | 2           | 3    | 2           | 3    | 2    |
| CO5  | 3     | 3     | 3     | 2     | 2     | 3           | 3    | 2           | 2    | 3    |

"1"–Slight(Low) Correlation "3"–Substantial (High) Correlation "2"–Moderate(Medium)Correlation "-"indicates there is no Correlation.

| UNIT | CONTENT                                                                                                    | HOURS | Cos                                 | COGNITIVE<br>LEVEL             |
|------|----------------------------------------------------------------------------------------------------|-------|-------------------------------------|--------------------------------|
| Ι    | Introduction to Database System Concepts:<br>Introduction – Database-System Applications – Purpose of<br>Database Systems – View of Data: Data Abstraction – Instances<br>and Schemas – Data Models – <b>Relational Databases:</b> Tables –<br>Data-Manipulation Language –Data-Definition Language –<br>Database Design: Design Process – The Entity – Relationship<br>Model –Normalization – <b>Data Storage and Querying:</b> Storage<br>Manager – The Query Processor – Transaction Management –<br>Database Architecture – Database Users and Administrators:<br>Database Users and User Interfaces – Database Administrator. | 18    | CO1,<br>CO2,<br>CO3,<br>CO4,<br>CO5 | K1,<br>K2,<br>K3,<br>K4,<br>K5 |
| П    | Introduction to Relational Model and SQL:<br>Structure of Relational Databases – Database Schema – Keys –<br>Schema Diagrams – Relational Query Languages – Relational<br>Operations - Introduction to SQL: Overview of the SQL Query<br>Language – SQL Data Definition: Basic Types – Basic Schema<br>Definition – Basic Structure of SQL Queries: Queries on Single<br>Relation – Queries on Multiple Queries – The Natural Join.                                                                                                    | 18    | CO1,<br>CO2,<br>CO3,<br>CO4,<br>CO5 | K1,<br>K2,<br>K3,<br>K4,<br>K5 |
| III  | Introduction to SQL:<br>Additional Basic Operations: The Rename Operation –String<br>Operations – Attributes Specification in Select Clause – Ordering<br>the Display of Tuples – Where clause Predicates – Set Operations:<br>The Union Operation – The Intersect Operation - Except<br>Operation – Null Values – Aggregate Functions: Basic<br>Aggregation –Aggregation with Grouping - The Having Clause -<br>Nested Sub queries: Set Membership – Set Comparison –<br>Modification of the Database.                                                                                                    | 18    | CO1,<br>CO2,<br>CO3,<br>CO4,<br>CO5 | K1,<br>K2,<br>K3,<br>K4,<br>K5 |
| IV   | Database Design and E-R Model:The Entity – Relationship Model: Entity Sets –Relationship Sets– Attributes – Constraints: Mapping Cardinalities – Keys –Entity-Relationship Diagrams: Basic Structure – MappingCardinality – Complex Attributes - Weak Entity Sets – DesignAlternative: Smaller Schemas - Atomic Domains and FirstNormal Form Decomposition using Functional Dependencies:Keys and Functional Dependencies - Boyce-Codd Normal Form -BCNF and Dependency Preservation –Third Normal Form.                                                                                                    | 18    | CO1,<br>CO2,<br>CO3,<br>CO4,<br>CO5 | K1,<br>K2,<br>K3,<br>K4,<br>K5 |
| V    | Relational Database Design:<br>Functional Dependency Theory: Closure of a set of Functional<br>Dependencies - Closure of Attribute Sets - Canonical Cover –<br>Lossless Decomposition –Dependency Preservation. Transaction<br>Management: Transaction Concepts-A Simple Transaction<br>Model- Storage Structure-Transaction Atomicity & Durability -<br>Transaction Isolation.                                                                                                    | 18    | CO1,<br>CO2,<br>CO3,<br>CO4,<br>CO5 | K1,<br>K2,<br>K3,<br>K4,<br>K5 |
| VI   | UNIT VI - Self Study for Enrichment<br>(Not included for End Semester Examinations)<br>SQL data types and Schemas - Reduction to Relational Schemas -<br>ER design issues - E-R diagram for the University Enterprise.                                                                                                    | -     | CO1,<br>CO2,<br>CO3,<br>CO4,<br>CO5 | K1,<br>K2,<br>K3,<br>K4,<br>K5 |

### **Text Book**

1. Abraham Sliberschatz, Henry F Korth & Sudharsan (2013). *Database System Concepts*, 6<sup>th</sup> Edition, McGraw Hill Education (India) Private Limited.

### **Reference Books**

- Alexis Leon, Mathews Leon (2009). Essentials of Database Management Systems, McGraw Hill Education India Pvt Ltd.
- 2. Peter Rob, Carlos Coronel (2009). Database System Concepts, Cengage Learning

### Web References

- 1. https://beginnersbook.com/2015/04/dbms-tutorial/
- 2. https://www.studytonight.com/dbms/
- 3. <u>https://www.tutorialspoint.com/dbms/</u>

## Pedagogy

Chalk and Talk, PPT, Discussion, Assignment, Demo, Quiz and Seminar.

### **Course Designer**

Dr. Lakshna Arun, Associate Professor, Department of Computer Applications

| Semester IV    | Internal Marks  | :40      | External Marks:60 |         |  |
|----------------|-----------------|----------|-------------------|---------|--|
| COURSE<br>CODE | COURSE TITLE    | CATEGORY | HOURS / WEEK      | CREDITS |  |
| 22UCS4CC5P     | SQL & PL/SQL(P) | CORE     | 4                 | 4       |  |

- To provide the depth programming knowledge of SQL
- Apply the fundamentals of DDL, DML, DCL and TCL
- Implement new developments and trends in developing a database

### **Course Outcomes and Cognitive Level Mapping**

On the successful completion of the course, the students will be able to

| CO<br>Number | CO Statement                                                          | Cognitive<br>Level |
|--------------|-----------------------------------------------------------------------|--------------------|
| CO1          | Recall and demonstrate basic commands and functions in SQL and PL/SQL | K1, K2             |
| CO2          | Apply the knowledge of SQL concepts to develop a database system      | K3                 |
| CO3          | Examine the problem and provide a solution using SQL concepts         | K4                 |
| CO4          | Evaluate various concepts to develop simple applications usingSQL     | K5, K6             |
| CO5          | Solve the various types of online applications using SQL              | K6                 |

## Mapping of CO with PO and PSO

| CO s | PSO 1 | PSO 2 | PSO 3 | PSO 4 | PSO 5 | PO 1 | <b>PO 2</b> | <b>PO 3</b> | <b>PO 4</b> | PO 5 |
|------|-------|-------|-------|-------|-------|------|-------------|-------------|-------------|------|
| CO1  | 2     | 3     | 3     | 2     | 2     | 2    | 3           | 2           | 3           | 3    |
| CO2  | 3     | 3     | 3     | 3     | 3     | 2    | 3           | 2           | 3           | 3    |
| CO3  | 3     | 3     | 3     | 3     | 3     | 2    | 3           | 3           | 2           | 3    |
| CO4  | 3     | 3     | 3     | 3     | 3     | 2    | 3           | 2           | 1           | 2    |
| CO5  | 3     | 3     | 3     | 3     | 3     | 2    | 3           | 3           | 1           | 1    |

"1"-Slight (Low) Correlation "3"-Substantial (High) Correlation "2"-Moderate (Medium) Correlation "-"-indicates there is no Correlation.

### List of Exercises

# USING SQL

- 1. DDL operations
- 2. DML operations
- 3. Set operations
- 4. Aggregate functions
- 5. Join operations
- 6. Nested subqueries
- 7. String operations
- 8. Report generation

## USING PL/SQL

- 9. Raise an exception
- 10. Using Cursors
- 11. Using procedures
- 12. Using Triggers

### Web References

- 1. https://www.w3resource.com/
- 2. https://www.ntu.edu.sg/home/ehchua/programming/sql/
- 3. https://www.tutorialride.com/

## Pedagogy

## Power Point Presentations, Demo by e-Contents tutorials

### **Course Designer**

Ms. R. Sridevi

| Semester IV | Internal Marks: 25 |                    | Exter          | nal Marks: 75 |
|-------------|--------------------|--------------------|----------------|---------------|
| COURSE CODE | COURSE TITLE       | CATEGORY           | HOURS/<br>WEEK | CREDITS       |
| 22UCS4AC6   | MICROCONTROLLERS   | SECOND ALLIED      | 4              | 3             |
|             |                    | <b>COURSE -III</b> |                |               |

- To study the basics of 8051 microcontroller
- To differentiate microprocessor and microcontroller applications.
- To gain the knowledge for programming of 8051 microcontroller
- To study the interfacing techniques of 8051microcontroller
- To design different application circuits using 8051microcontroller

### **Pre-requisites**

- Knowledge about the concepts of microprocessors.
- Fundamental knowledge of difference between microprocessor and microcontroller.
- Basic knowledge of writing simple programs.

### **Course Outcome and Cognitive Level Mapping**

| CO          | CO Statement                                                                             | Cognitive |
|-------------|------------------------------------------------------------------------------------------|-----------|
| Number      | On the successful completion of the Course, the Students will be able                    | Level     |
|             | to                                                                                       |           |
| CO 1        | Understand the basic principles of microcontroller based design and development          | K1, K2    |
| CO 2        | Analyze the characteristics of interfacing technologies and their potential applications | K3        |
| CO 3        | Classify different kinds of programming techniques                                       | K4        |
| <b>CO 4</b> | Apply the concepts to design small microcontroller based projects                        | K3, K5    |
| CO 5        | Develop the idea to design and build functional prototype for real world applications    | K4        |

## Mapping of CO with PO and PSO

| Cos         | PSO 1 | PSO 2 | PSO 3 | PSO 4 | PSO 5 | <b>PO 1</b> | <b>PO 2</b> | <b>PO 3</b> | <b>PO 4</b> | <b>PO 5</b> |
|-------------|-------|-------|-------|-------|-------|-------------|-------------|-------------|-------------|-------------|
| CO 1        | 3     | 3     | 3     | 2     | 3     | 3           | 3           | 2           | 3           | 3           |
| CO 2        | 3     | 2     | 3     | 3     | 3     | 3           | 2           | 1           | 3           | 3           |
| CO 3        | 3     | 3     | 3     | 3     | 3     | 3           | 3           | 1           | 3           | 3           |
| <b>CO 4</b> | 3     | 3     | 3     | 3     | 3     | 3           | 3           | 2           | 3           | 3           |
| CO 5        | 3     | 3     | 3     | 3     | 3     | 3           | 3           | 2           | 3           | 3           |

"1" – Slight (Low) Correlation

"3" – Substantial (High) Correlation

"2" – Moderate (Medium) Correlation

"-" - indicates there is no correlation

| <u>abus</u><br>UNIT | CONTENT                                                                                                    | HOURS | COs                                 | COGNITIVE<br>LEVEL             |
|---------------------|----------------------------------------------------------------------------------------------------|-------|-------------------------------------|--------------------------------|
| Ι                   | MICROCONTROLLER INTEL 8051<br>ARCHITECTURE<br>Introduction to microcontrollers – Comparison between<br>microprocessor and controller – Types of<br>microcontroller-Architecture of 8051- Internal block<br>diagram - Pin Configuration of 8051- Internal RAM<br>organization – External Memory Interfacing.                                                                                                    | 12    | CO1,<br>CO2,<br>CO3,<br>CO4,<br>CO5 | K1,<br>K2,<br>K3,<br>K4,<br>K5 |
| II                  | <b>INSTRUCTION SET OF 8051</b><br>Addressing Modes: Immediate- register- Direct- Indirect<br>– Relative – Absolute - Long- Indexed-Inherent – Bit<br>inherent - Bit direct-Instruction timings -8051 Instruction<br>–Data Transfer- Arithmetic-Logical-Branch-Subroutine-<br>Bit manipulation                                                                                                    | 12    | CO1,<br>CO2,<br>CO3,<br>CO4,<br>CO5 | K1,<br>K2,<br>K3,<br>K4,<br>K5 |
| III                 | <b>PROGRAMMING OF 8051</b><br>Introduction - Assembly language program –Conversion<br>of 8-bit binary number to its equivalent BCD – Addition<br>of two 16-bit numbers - Subtraction of two 16- bit<br>numbers – Finding the largest number from the given set<br>of numbers – Arranging a set of numbers in ascending<br>order – Finding the average of N numbers -Finding the<br>number of positive and negative number. | 12    | CO1,<br>CO2,<br>CO3,<br>CO4,<br>CO5 | K1,<br>K2,<br>K3,<br>K4,<br>K5 |
| IV                  | <b>INTERRUPTS AND TIMER /COUNTER,</b><br><b>Interrupts:</b> Introduction to interrupt- Interrupt structure types and their vector addresses- Interrupt enable register and interrupt priority register (IE, IP)<br><b>Timer / counter:</b> TMOD –TCON- SCON- SBUF-<br>PCON Registers- Timer modes- programming for time delay using mode 1 and mode 2.                                                                     | 12    | CO1,<br>CO2,<br>CO3,<br>CO4,<br>CO5 | K1,<br>K2,<br>K3,<br>K4,<br>K5 |
| V                   | <b>INTERFACING AND SERIAL COMMUNICATION</b><br>Interfacing: Parallel and Serial ADC-DAC- Liquid<br>Crystal Display - Stepper motor.<br>Serial Communication: Synchronous and asynchronous<br>serial communication- Use of timer to select baud rate<br>for serial communication                                                                                                    | 12    | CO1,<br>CO2,<br>CO3,<br>CO4,<br>CO5 | K1,<br>K2,<br>K3,<br>K4,<br>K5 |
| VI                  | <b>SELF STUDY FOR ENRICHMENT:</b><br>(Not to be included for External Examination)<br>Advantages of microcontrollers- microcontroller<br>programming using the 'C ' programming language -<br>-Keyboard interfacing – Different types of<br>microcontroller – Applications of microcontrollers<br>in automobiles.                                                                                                    | -     | CO1,<br>CO2,<br>CO3,<br>CO4,<br>CO5 | K1,<br>K2,<br>K3,<br>K4,<br>K5 |

## **Text Books**

- 1. Atul P. Godse, Dr. Deepali A. Godse,(2020).*Microcontrollers* (1<sup>st</sup> Edition), Technical Publications, Pune, India.
- 2. Padmanabhan T.R, (2020). Introduction to Microcontrollers and their Applications (Reprint), Narosa Publications, New Delhi, India.
- 3. Muhammad Ali Mazidi, Rolin McKinlayJanice, Gillispie Mazidi, (2007). *The 8051 Microcontrollers & Embedded Systems* (2<sup>nd</sup> edition), Pearson publications, New Delhi, India.

### **Reference Books**

- 1. Uma Rao K and Andhe Pallavi, (2011). *The 8051 microcontroller Architecture, programming and applications* (3<sup>rd</sup> edition), Pearson publications, New Delhi.
- **2.** Rajkamal, (2011). *Microcontrollers: Architecture, Programming, Interfacing and System Design* (2<sup>nd</sup> edition), Pearson publications, New Delhi.

## Web References

- 1. https://www.electronicwings.com/8051/introduction-to-8051-controller
- 2. https://nptel.ac.in/courses/117104072
- 3. https://www.digimat.in/nptel/courses/video/108105102/L28.html
- 4. https://archive.nptel.ac.in/courses/108/105/108105102/
- 5. https://www.bipom.com/applications/micro\_interfacing.pdf

### Pedagogy

Chalk and Talk, Assignment, Power Point Presentation, E-content, Group discussion and quiz.

### **Course Designer**

Dr.D.Devi

| Semester IV    | Interna      | l Marks: 25 | Exter        | nal Marks: 75 |
|----------------|--------------|-------------|--------------|---------------|
| COURSE<br>CODE | COURSE TITLE | CATEGORY    | HOURS / WEEK | CREDITS       |
| 22UCS4INT      | INTERNSHIP   | INTERNSHIP  | -            | 2             |

• At the end of Semester I, the students should undergo an internship in a reputed IT company or IT division of reputed company

- Minimum number of days for the internship is 15 days
- A project report and a certificate of attendance are to be submitted after completing the internship

| Internal Components  | Marks | External Components                   | Marks |
|----------------------|-------|---------------------------------------|-------|
|                      |       |                                       |       |
| Institution Profile  | 5     | Regularity                            | 10    |
| Presentation skill 1 |       | Problem solving                       | 10    |
| Report Evaluation    | 10    | Participation and Hands – on training | 20    |
|                      | 10    | Professional Attitude                 | 15    |
|                      |       | Report Writing                        | 20    |
| Total                | 25    | Total                                 | 75    |

## **EVALUATION PATTERN FOR INTERNSHIP**

| Semester IV    | Internal Marks: 4 | Internal Marks: 40  |                 |         |
|----------------|-------------------|---------------------|-----------------|---------|
| COURSE<br>CODE | COURSE TITLE      | CATEGORY            | HOURS<br>/ WEEK | CREDITS |
| 22UCS4GEC2P    | MULTIMEDIA (P)    | GENERIC<br>ELECTIVE | 2               | 2       |

- To learn and understand technical aspect of Multimedia Systems
- To give an overall view of multimedia tools
- To explore various photo editing features, animation techniques and demonstrate proficiency in developing the multimedia presentations

## **Course Outcomes and Cognitive Level Mapping**

On the successful completion of the course, the students will be able to

| CO<br>Number | CO Statement                                                                                     | Cognitive<br>Level |
|--------------|--------------------------------------------------------------------------------------------------|--------------------|
| CO1          | Identify the basic tools and components of a multimedia                                          | K1                 |
| CO2          | Understand the use of graphical tools for various templates                                      | K2                 |
| CO3          | Apply basic elements and principles of photo editing software to<br>achieve a great photo effect | К3                 |
| CO4          | Discover layers, rotation and overlapping of an image                                            | K4                 |
| CO5          | Design a brochure for different situations and assess it                                         | K5, K6             |

# Mapping of CO with PO and PSO

| CO s | PSO 1 | PSO 2 | PSO 3 | PSO 4 | PSO 5 | <b>PO 1</b> | <b>PO 2</b> | <b>PO 3</b> | PO 4 | PO 5 |
|------|-------|-------|-------|-------|-------|-------------|-------------|-------------|------|------|
| CO1  | 2     | 3     | 3     | 3     | 3     | 3           | 3           | 3           | 3    | 3    |
| CO2  | 3     | 3     | 3     | 3     | 3     | 3           | 3           | 3           | 3    | 3    |
| CO3  | 3     | 3     | 2     | 3     | 3     | 2           | 2           | 3           | 3    | 3    |
| CO4  | 3     | 2     | 3     | 3     | 3     | 3           | 3           | 3           | 3    | 3    |
| CO5  | 3     | 3     | 3     | 3     | 3     | 3           | 3           | 3           | 3    | 3    |

"1"–Slight(Low) Correlation

"3"–Substantial (High) Correlation

"2"–Moderate(Medium) Correlation "-"indicates there is no Correlation.

### List of Exercises

### USING FLASH

- 1. Create an animation to represent the Growing Moon
- 2. Create an animation for bouncing a ball
- 3. Change a Circle into a Square
- 4. Display the Background image given through your name using mask

## USING PHOTOSHOP

- 5. Prepare a Booklet for a Seminar and apply the concept of feather effects
- 6. Design an Award certificate and organize with text and image tools
- 7. Design an invitation for Annual Sports Meet with creative colors and text.
- 8. You are given a picture of a garden as background. Extract the image of a butterfly from another picture and organize it on the background.
- 9. Given a picture, make three copies of this picture. On one of these pictures, adjust the brightness and contrast, so that it gives an elegant look. On the second picture, changeit to grayscale and the third is the original one.
- 10. Convert the given image to a pencil sketch.
- 11. Import two pictures. Morph, Merge and Overlap the images.

### Web References:

- 1. http://tutorials4computer.blogspot.com/2015/02/procedure-to-create-animation-to.html
- 2. http://dte.kar.nic.in/STDNTS/CS%20IS/multimedia%20lab%20programs.pdf
- 3. <u>https://www.adorama.com/alc/how to-edit-your-photos-5-photoshopediting-steps-for-beginners</u>

### Pedagogy:

Power Point Presentations, Demo by e-Contents

### **Course Designer:**

Ms.R.Rita Jenifer

| Semester IV    | Internal I        | External Marks:60    |                 |         |
|----------------|-------------------|----------------------|-----------------|---------|
| COURSE<br>CODE | COURSE TITLE      | CATEGORY             | HOURS /<br>WEEK | CREDITS |
| 22UCS4SEC1P    | WEB DESIGNING (P) | SKILL<br>ENHANCEMENT | 2               | 2       |

- To acquire knowledge and Skills for creation of Web Site
- To implement modern web pages with HTML, CSS and Javascript
- To develop static and dynamic web pages

## **Course Outcomes and Cognitive Level Mapping**

On the successful completion of the course, students will be able to

| CO<br>Number | CO Statement                                                                                               | Cognitive<br>Level |
|--------------|----------------------------------------------------------------------------------------------------|--------------------|
| CO1          | Recognize the usage of tags and styles in web designing                                                    | K2                 |
| CO2          | Plan to build a web site                                                                                   | K3                 |
| CO3          | Analyze the various tags, styles and scripting in html and CSS and apply them in web page designing        | K4                 |
| CO4          | Assess the web page with different validation test cases                                                   | K5                 |
| CO5          | Design dynamic web pages that apply various dynamic effects on<br>the web site for real time applications. | K6                 |

## Mapping of CO with PO and PSO

| CO s       | PSO 1 | PSO 2 | PSO 3 | PSO 4 | PSO 5 | PO 1 | PO 2 | <b>PO 3</b> | PO 4 | PO 5 |
|------------|-------|-------|-------|-------|-------|------|------|-------------|------|------|
| CO1        | 3     | 3     | 3     | 3     | 3     | 3    | 3    | 2           | 3    | 3    |
| CO2        | 3     | 3     | 3     | 2     | 3     | 3    | 3    | 2           | 3    | 3    |
| CO3        | 3     | 2     | 3     | 2     | 3     | 3    | 3    | 2           | 3    | 3    |
| <b>CO4</b> | 3     | 3     | 3     | 3     | 3     | 3    | 3    | 1           | 3    | 3    |
| CO5        | 3     | 3     | 3     | 3     | 3     | 3    | 3    | 3           | 3    | 3    |

"1"–Slight(Low) Correlation

"2"-Moderate(Medium) Correlation "-"indicates there is no Correlation.

"3"–Substantial (High) Correlation

## List of Exercises

## **USING HTML**

- 1. Create a webpage using
  - Structure tag to display sample message
  - Different types of list.
  - Table tag
- 2. Insert a picture on the webpage using various attributes
- 3. Create a web page to link
  - A web page of same site
  - A specific location on a web page of same site
  - An external web page from a different website
- 4. Create a web page using frame
- 5. Embed Audio and Video into a web page.

## USING CSS

- 6. Develop a style sheet
- 7. Create a form to accept inputs like name, age, address and favorite subject, movie and hobbies

## USING JAVASCRIPT

- 8. Display current date and time
- 9. Create an interactive calculator
- 10. Create a form having the input type elements like checkbox, radio button, select option, text area and submit button, and validate the content
- 11. Write a program to display information box as soon as page loads.

## CASE STUDY : Create a website

## Web References

- 1. https://aits-tpt.edu.in/wp-content/uploads/2022/06/Web\_Design\_MANUAL-min.pdf
- 2. <u>https://www.coursera.org/specializations/webdesign?utm\_medium=institutions&utm\_source=u</u> <u>mich&utm\_campaign=adwordswebdesignforeverybody&utm\_term=%2Bbasic%20%2Bweb%</u> 20%2Bdesign%20%2Bcourse&gad=1&gclid=#about
- 3. https://www.rgmcet.edu.in/assets/img/departments/CSE/materials/R15/3-2/WT%20LAB.pdf
- 4. <u>https://www.jnec.org/labmanuals/cse/se/sem1/HTML-SY-PART-I.pdf</u>
- 5. <u>https://www.w3schools.com/js/js\_intro.asp</u>

## Pedagogy

Power point Presentations, Demo, E-Contents

## **Course Designer**

Ms.S.Saranya

| Semester: V    | Internal Mar          | ks: 25   | External Marks: 75 |         |  |
|----------------|-----------------------|----------|--------------------|---------|--|
| COURSE<br>CODE | COURSE TITLE          | CATEGORY | HOURS/<br>WEEK     | CREDITS |  |
| 22UCS5CC5      | PYTHON<br>PROGRAMMING | CORE     | 6                  | 6       |  |

- To provide basic idea on functions and concepts of Python programming
- To inculcate the basic techniques of Python programming
- To do input/output with files in Python
- To learn how to build and packages python modules for reusability

## **Course Outcome and Cognitive Level Mapping**

On the successful completion of the course, students will be able to

| CO<br>Number | CO Statement                                                           | Cognitive<br>Level |
|--------------|------------------------------------------------------------------------|--------------------|
|              | Identify the basic built-in functions and syntax of Python programming | K1                 |
| CO2          | Discuss the concepts of arrays and file operations                     | K2                 |
| CO3          | Illustrate external libraries and packages with python                 | K3                 |
| CO4          | Analyze the concepts of decision making and construct statements       | K4                 |
| CO5          | Evaluate the concept of database                                       | K5                 |

## Mapping of CO with PO and PSO

| Cos | PSO1 | PSO2 | PSO3 | PSO4 | PSO5 | PO1 | PO2 | PO3 | PO4 | PO5 |
|-----|------|------|------|------|------|-----|-----|-----|-----|-----|
| CO1 | 3    | 3    | 3    | 3    | 3    | 3   | 3   | 3   | 3   | 3   |
| CO2 | 3    | 3    | 3    | 3    | 3    | 3   | 3   | 3   | 3   | 2   |
| CO3 | 3    | 3    | 3    | 2    | 3    | 3   | 3   | 3   | 3   | 3   |
| CO4 | 3    | 2    | 3    | 3    | 3    | 3   | 3   | 2   | 3   | 3   |
| CO5 | 3    | 3    | 3    | 3    | 3    | 2   | 3   | 3   | 3   | 3   |

"1" - Slight (Low) Correlation

"3" - Substantial (High) Correlation

"2" – Moderate (Medium) Correlation "-" –indicates there is no Correlation.

| UNIT | CONTENT                                                                                                    | HOURS | COs                                 | COGNITIVE<br>LEVEL             |
|------|----------------------------------------------------------------------------------------------------|-------|-------------------------------------|--------------------------------|
| I    | <b>Introduction to Python</b> - Features of Python-<br>Comments in python- Identifiers and Reserved<br>words - <b>Data types in Python</b> :- Built-in data<br>types -Bool datatype- Sequences- Sets-Literals-<br><b>Input and Output-Operators in Python</b>                                                           | 16    | CO1,<br>CO2,<br>CO3,<br>CO4,<br>CO5 | K1,<br>K2,<br>K3,<br>K4,<br>K5 |
| п    | <b>Control statements- Arrays in Python</b> : Creating<br>an array-importing the array module- Indexing and<br>Slicing-Processing the arrays-Working with array<br>using Numpy -Mathematical operations on arrays -<br>Comparing arrays - Working with single and multi-<br>dimensional arrays - Attribute of an array. | 20    | CO1,<br>CO2,<br>CO3,<br>CO4,<br>CO5 | K1,<br>K2,<br>K3,<br>K4,<br>K5 |
| ш    | <b>Strings &amp; Characters- Functions</b> : Defining a function - Calling a function - Returning results and multiple values from a function - Pass by object reference - Formal and Actual arguments - Local and Global variables - Recursive function - Lambdas - Decorators – Generators                            | 18    | CO1,<br>CO2,<br>CO3,<br>CO4,<br>CO5 | K1,<br>K2,<br>K3,<br>K4,<br>K5 |
| IV   | Lists & Tuples - Dictionaries - Modules and<br>Packages & Programming: Standalone Programs<br>– Command-Line Arguments – Modules and the<br>import Statement – Packages - The Python<br>Standard Library                                                                                                    | 20    | CO1,<br>CO2,<br>CO3,<br>CO4,<br>CO5 | K1,<br>K2,<br>K3,<br>K4,<br>K5 |
| V    | Systems: Files – Directories – Programs and<br>Processes – Calendars and Clocks. Graphical<br>User Interfaces: GUI in Python – The Root<br>Window – Fonts and Colors – Working with<br>Containers – Canvas – Frame – Widgets – Button,<br>Label, Text, Check button, Radio button, List box,<br>Menu.                   | 16    | CO1,<br>CO2,<br>CO3,<br>CO4,<br>CO5 | K1,<br>K2,<br>K3,<br>K4,<br>K5 |
| VI   | Self-Study for Enrichment:<br>(Not included for End Semester Examinations)<br>Python's Database Connectivity – MySQL -<br>MongoDB.                                                                                                    | -     | CO1,<br>CO2,<br>CO3,<br>CO4,<br>CO5 | K1,<br>K2,<br>K3,<br>K4,<br>K5 |

### **Text Books**

- 1. Dr. R. Nageswara Rao.(2017). Core Python Programming. Dreamtech Press. (Unit I-V)
- 2. Bill Lubanovic.(2016). Introducing Python. 1st Edition, Third Release, O'Reilly (Unit IV-V)

### **Reference Books**

- 1. Eric Matthes.(2019). Python crash course. 2nd edition, William Pollock
- 2. Allen B. Downey(2015). Think Python. 2<sup>nd</sup> edition, O'Reilly Publishers
- 3. Mark Lutz(2014). Python Pocket Reference. O'Reilly Media
- 4. Wesley J. Chun(2009). Core Python Programming. Prentice Hall

### Web References

- 1. http://greenteapress.com/wp/thinkpyth on
- 2. http://www.tutorialspoint.com/python/
- 3. http://www.learnpython.org/
- 4. http://www.codecademy.com/en/tracks/python
- 5.http://www.pyschools.com/
- 6.https://nptel.ac.in/courses/106106145

### Pedagogy

Chalk and Talk, PPT, Discussion, Assignment, Quiz, Seminar

### **Course Designers**

- 1. Ms. S. Udhaya Priya
- 2. Ms. P. Muthulakshmi

| Semester: V    | Internal Mar              | ks: 40   | External Marks: 60 |         |  |  |
|----------------|---------------------------|----------|--------------------|---------|--|--|
| COURSE<br>CODE | COURSE TITLE              | CATEGORY | HOURS/<br>WEEK     | CREDITS |  |  |
| 22UCS5CC6P     | PYTHON<br>PROGRAMMING (P) | CORE     | 3                  | 3       |  |  |

- To read, write and debug simple Python programs
- To implement python programs with looping statement
- To represent compound data using python lists, tuples and dictionaries
- To implement in real time environment with database connectivity

## **Course Outcome and Cognitive Level Mapping**

On the successful completion of the course, students will be able to

| CO Number | CO Statement                                                                                           | Cognitive Level |
|-----------|----------------------------------------------------------------------------------------------------|-----------------|
| CO1       | Identify the basic concepts of Python                                                                  | K2              |
| CO2       | Write and debug simple Python programs with loops and conditions                                       | К3              |
| CO3       | Use Python lists, tuples, dictionaries for representing compound data and apply file concept in Python | К3              |
| CO4       | Developing simple applications using Database<br>Connectivity                                          | К3              |
| CO5       | Construct Python programs step-wise by defining functions and calling them                             | K4              |

## Mapping of CO with PO and PSO

| Cos | PSO1 | PSO2 | PSO3 | PSO4 | PSO5 | PO1 | PO2 | PO3 | PO4 | PO5 |
|-----|------|------|------|------|------|-----|-----|-----|-----|-----|
| CO1 | 3    | 3    | 2    | 3    | 2    | 3   | 3   | 3   | 3   | 2   |
| CO2 | 3    | 3    | 3    | 3    | 2    | 3   | 3   | 2   | 3   | 2   |
| CO3 | 3    | 3    | 3    | 3    | 3    | 3   | 3   | 3   | 3   | 3   |
| CO4 | 3    | 3    | 3    | 3    | 3    | 3   | 3   | 3   | 3   | 3   |
| CO5 | 3    | 3    | 2    | 3    | 2    | 3   | 3   | 3   | 3   | 3   |

"1" – Slight (Low) Correlation

"3" – Substantial (High) Correlation

"2" – Moderate (Medium) Correlation "-" – indicates there is no Correlation.

### List of Exercises

- 1. List and their built-in functions
- 2. Implementing Tuples
- 3. Working with Dictionaries
- 4. Strings and their built-in functions
- 5. Implementing Functions with Flow control
- 6. Packages and Modules
- 7. File Operations
- 8. Working with MySql Database
- 9. Working with Libraries
- 10. Working with GUI

### Web References

- 1. https://www.w3resource.com/python-exercises/
- 2. https://cocalc.com/
- 3. https://www.codechef.com/ide
- 4. https://www.geeksforgeeks.org/data-analysis-visualization-python/
- 5. https://www.edureka.co/blog/python-regex/

### Pedagogy

Power Point Presentation, Live Demonstration

### **Course Designers**

- 1. Ms. S. Udhaya Priya
- 2. Ms. P. Muthulakshmi

| Semester V              | Internal Ma          | External | Marks: 75      |         |
|-------------------------|----------------------|----------|----------------|---------|
| COURSE CODE             | COURSE TITLE         | CATEGORY | HOURS/<br>WEEK | CREDITS |
| 22UIT5CC5/<br>22UCS5CC6 | OPERATING<br>SYSTEMS | CORE     | 6              | 6       |

- To understand the basic concepts of operating system •
- To know the responsibilities of the operating system •
- To get in depth knowledge of various scheduling algorithm for efficient resource management •
- To acquire the knowledge of file management •

### **Course Outcomes and Cognitive Level Mapping**

On the successful completion of the course, the students will be able to

| CO<br>Number | CO Statement                                                                                  | Cognitive<br>Level |
|--------------|-----------------------------------------------------------------------------------------------|--------------------|
| CO1          | Understand the conceptual view of Operating systems                                           | K1                 |
| CO2          | Comprehend how an operating system provides an abstracted interface to the hardware resources | К3                 |
| CO3          | Apply various scheduling algorithms for efficient resource utilization.                       | K3                 |
| CO4          | Analyze the role of synchronization to improve system performance                             | K3, K4             |
| CO5          | Implement the functionalities pertaining with process, File and I/O Management.               | K5                 |

## Mapping of CO with PO and PSO

| CO s | PSO 1 | PSO 2 | PSO 3 | PSO 4 | PSO 5 | PO1 | PO2 | PO3 | PO4 | PO5 |
|------|-------|-------|-------|-------|-------|-----|-----|-----|-----|-----|
| CO1  | 2     | 2     | 3     | 3     | 2     | 3   | 3   | 3   | 3   | 3   |
| CO2  | 3     | 3     | 3     | 3     | 3     | 3   | 3   | 3   | 3   | 2   |
| CO3  | 3     | 3     | 3     | 2     | 3     | 3   | 3   | 3   | 3   | 3   |
| CO4  | 3     | 2     | 3     | 3     | 3     | 3   | 2   | 2   | 3   | 3   |
| CO5  | 3     | 3     | 3     | 3     | 3     | 3   | 3   | 3   | 2   | 3   |

"1" – Slight (Low) Correlation "3" – Substantial (High) Correlation

"2" – Moderate (Medium) Correlation "-" indicates there is no correlation.

| UNIT | CONTENT                                                                                 | HOURS | COs        | COGNITIVE<br>LEVEL |
|------|-----------------------------------------------------------------------------------------|-------|------------|--------------------|
|      | Operating System Overview: Operating System Objectives and Functions-                   |       | CO1        | K1                 |
| Ι    | Evolution of Operating Systems - Major AchievementsDevelopments Leading                 | 16    | CO2<br>CO3 | K2<br>K3           |
| 1    | to Modern Operating Systems                                                             | 10    | CO3        | K3<br>K4           |
|      |                                                                                         |       | CO5        | K5                 |
|      | <b>Process:</b> What Is a Process? - <b>Process States:</b> Creation and Termination of |       |            |                    |
|      | Processes - Five-State Model -Process Description: Operating System                     |       |            |                    |
|      | Control Structures- Process Control Structures - Process Control -Modes of              |       | CO1<br>CO2 | K1<br>K2           |
| II   | Execution - Process Creation - Process Switching - Threads: Processes and               | 20    | CO2<br>CO3 | K2<br>K3           |
|      | Threads – Types of Threads – Uniprocessor Scheduling: Types of Processor                |       | CO4        | K4                 |
|      | Scheduling - Scheduling Algorithms: Short-Term Scheduling Criteria - Use                |       | CO5        | K5                 |
|      | of Priorities - Alternative Scheduling Policies                                         |       |            |                    |
|      | Principles of Concurrency - Mutual Exclusion - Semaphores - Monitors:                   |       | CO1        | K1                 |
| III  | Monitor with Signal - Message Passing - Principles of Deadlock - Deadlock               | 18    | CO2<br>CO3 | K2<br>K3           |
| 111  | Prevention - Deadlock Avoidance Deadlock Detection Deadlock Detection.                  | 10    | CO3        | K3<br>K4           |
|      |                                                                                         |       | CO5        | K5                 |
|      | Memory ManagementRequirements -Memory Partitioning: Fixed                               |       |            |                    |
|      | Partitioning - Dynamic Partitioning - Relocation - Paging - Segmentation -              |       | CO1        | K1                 |
|      | Virtual Memory -Hardware and Control Structures -Locality and Virtual                   | 20    | CO2        | K2                 |
| IV   | Memory - Paging - Segmentation - Combined Paging and Segmentation -                     |       | CO3<br>CO4 | K3<br>K4           |
|      | Operating System Software: Fetch Policy - Placement Policy - Replacement                |       | CO4        | K5                 |
|      | Policy                                                                                  |       |            |                    |
|      | Disk Scheduling: Disk Performance Parameters - Disk Scheduling Policies –               |       | CO1        | K1                 |
| v    | File Management: Overview - File Organization and Access - File                         | 16    | CO2<br>CO3 | K2                 |
| v    | Directories - File Sharing - Record Blocking -File System Security                      | 16    | CO3        | K3<br>K4           |
|      |                                                                                         |       | CO5        | K5                 |
|      | Self-Study for Enrichment                                                               |       | CO1        | K1                 |
| VI   | (Not included for End Semester Examinations)                                            |       | CO2<br>CO3 | K2<br>K3           |
| V I  | OS Design Considerations for Multiprocessor and Multicore, 7 UNIX SVR4                  |       | CO3        | K3<br>K4           |
|      | Process Management, Buddy System, Traditional UNIX Scheduling                           |       | CO5        | K5                 |

### **Text Book**

1. William Stallings. (2018). Operating Systems Internals and Design Principles ,9th Edition, Prentice Hall,

### **Reference Books**

- 1. Andrew S.Tanenebaum (2011), *Operating Systems and Design Implementation*, 3<sup>rd</sup> Edition, Pearson Education
- Abraham Silberschatz, Perter Baer Galvin, Greg, (2010), *Operating System Concepts*, 8<sup>th</sup> Edition John Wiley & Sons.
- 3. Rohit Khurana (2014), *Operating Systems*, 2<sup>nd</sup> Edition, Vikas Publishing House Ltd.

### Web References

- 1. https://www.geeksforgeeks.org/what-is-an-operating-system
- 2. <u>https://www.gatevidyalay.com/operating-system/</u>
- 3. <u>https://www.javatpoint.com/operating-system</u>

### Pedagogy

Chalk and Talk, PPT, Discussion, Assignment, Demo, Quiz and Seminar.

### **Course Designer**

1. Dr. P.Tamilselvi, Associate professor, Department of Information Technology

| Semester: V | Internal Mar         | ·ks: 25  | External | Marks: 75 |  |
|-------------|----------------------|----------|----------|-----------|--|
| COURSE      | COURSE TITLE         | CATEGORY | HOURS/   | CREDITS   |  |
| CODE        |                      | CATEGORI | WEEK     | CREDITS   |  |
| 22UCS5CC7   | COMPUTER<br>NETWORKS | CORE     | 6        | 6         |  |

- To introduce the fundamental types of computer networks
- To demonstrate the TCP/IP & OSI model merits & demerits
- To know the role of various protocols in Networking

## **Course Outcome and Cognitive Level Mapping**

On the successful completion of the course, students will be able to

| CO<br>Number | CO Statement                                                                               | Cognitive<br>Level |  |
|--------------|--------------------------------------------------------------------------------------------|--------------------|--|
| CO1          | Understand and recall the basics of computer Networks                                      | K1, K2             |  |
| CO2          | CO2 Explain network architecture using protocols and interfaces.                           |                    |  |
| CO3          | Apply the network concepts in problem solving                                              | K3                 |  |
| CO4          | Analyzing key networking protocols and their hierarchical relationship                     | K4                 |  |
| CO5          | Determine the need of data link, network and transport<br>layers on real time applications | K5                 |  |

## Mapping of CO with PO and PSO

| COs | PSO1 | PSO2 | PSO3 | PSO4 | PSO5 | PO1 | PO2 | PO3 | PO4 | PO5 |
|-----|------|------|------|------|------|-----|-----|-----|-----|-----|
| CO1 | 3    | 3    | 3    | 3    | 3    | 2   | 3   | 3   | 2   | 3   |
| CO2 | 3    | 2    | 2    | 2    | 2    | 3   | 3   | 3   | 3   | 3   |
| CO3 | 3    | 3    | 3    | 3    | 3    | 3   | 3   | 3   | 3   | 3   |
| CO4 | 3    | 3    | 3    | 3    | 3    | 3   | 2   | 3   | 3   | 3   |
| CO5 | 3    | 3    | 3    | 3    | 3    | 3   | 3   | 3   | 3   | 3   |

"1" – Slight (Low) Correlation

"3" – Substantial (High) Correlation

"2" – Moderate (Medium) Correlation "-" –indicates there is no Correlation.

| UNIT | CONTENT                                                                                                    | HOURS | COs                                 | COGNITIVE<br>LEVEL             |
|------|----------------------------------------------------------------------------------------------------|-------|-------------------------------------|--------------------------------|
| I    | <b>Introduction:</b> Data Communications – Networks<br>- Network Types – Internet History – Standards<br>and Administration. <b>Network Models:</b> Protocol<br>Layering – TCP/IP Protocol Suite – The OSI<br>Model.                                                                                                    | 17    | CO1,<br>CO2,<br>CO3,<br>CO4,<br>CO5 | K1,<br>K2,<br>K3,<br>K4,<br>K5 |
| п    | <b>Physical Layer:</b> Guided Transmission Media.<br>Wireless Transmission – From Waveforms to<br>Bits: Multiplexing - The Public Switched<br>Telephone Network: Switching - Data and<br>Signals – <b>Digital Transmission: Transmission</b><br><b>Modes</b> .                                                                                                    | 17    | CO1,<br>CO2,<br>CO3,<br>CO4,<br>CO5 | K1,<br>K2,<br>K3,<br>K4,<br>K5 |
| ш    | <b>Data-Link Layer:</b> Design Issues– Error<br>Detection and Correction – <b>Medium Access</b><br><b>Control Sublayer:</b> Multiple Access Protocols:<br>Career Sense Multiple Access Protocols,<br>Collision-Free Protocols - Bluetooth: Bluetooth<br>Architecture, Bluetooth Applications - Data Link<br>Layer Switching: Uses of Bridges, Learning<br>Bridges, Repeaters, Hubs, Bridges, Switches,<br>Routers and Gateways                                                                                                | 18    | CO1,<br>CO2,<br>CO3,<br>CO4,<br>CO5 | K1,<br>K2,<br>K3,<br>K4,<br>K5 |
| IV   | <b>Network Layer:</b> Design Issues - Routing<br>Algorithm in a Single Network: Shortest Path<br>Algorithm, Distance Vector Algorithm, Link<br>State Routing – Traffic Management at the<br>Network Layer - Quality of Service and<br>Application QOE: Application QoS<br>Requirements - Internetworking: Internetwork<br>Routing: Routing Across Multiple Networks –<br>Supporting Different Packet Sizes: Packet<br>Fragmentation. <b>The Network Layer in the<br/>Internet:</b> The IP Version4 Protocol – IP<br>Addresses | 18    | CO1,<br>CO2,<br>CO3,<br>CO4,<br>CO5 | K1,<br>K2,<br>K3,<br>K4,<br>K5 |
| V    | <b>Transport Layer:</b> Services – Connectionless<br>and Connection-Oriented Protocols. <b>Transport</b><br><b>Layer Protocols:</b> User Datagram Protocol –<br>Transmission Control Protocol: TCP Services,<br>TCP Features, Flow Control, Error Control, TCP<br>Congestion Control                                                                                                    | 20    | CO1,<br>CO2,<br>CO3,<br>CO4,<br>CO5 | K1,<br>K2,<br>K3,<br>K4,<br>K5 |
| VI   | Self-Study for Enrichment:(Not included for End Semester Examinations)Ethernet – The Domain Name System –Electronic Mail – File Transfer Protocol – TheWorld Wide Web – Hypertext Mark-upLanguage - Cryptography and Network Security                                                                                                    | -     | CO1,<br>CO2,<br>CO3,<br>CO4,<br>CO5 | K1,<br>K2,<br>K3,<br>K4,<br>K5 |

### **Text Books**

- Behrouz A.Forouzan.(2021). Data Communications and Networking. 5<sup>th</sup> Edition, McGraw Hill Education. Unit 1: Chapter 1 & 2 Unit 2: Chapter 3: 3.1 & Chapter 4: 4.3 Unit 5: Chapter 23: 23.1, 23.2.2, 23.2.3 & Chapter 24: 24.2, 24.3.1, 24.3.2, 24.3.7, 24.3.8, 24.3.9
- Andrew S Tanenbaum, Nick Feamster, David Wetherall. (2021). *Computer Networks*. 6<sup>th</sup> Edition, Pearson Education. Unit 2: Chapter 2: 2.1, 2.2, 2.4.4, 2.5.4 Unit 3: Chapter 3: 3.1, 3.2 & Chapter 4: 4.2.2, 4.2.3, 4.5.1, 4.5.2, 4.7.1, 4.7.2, 4.7.4 Unit 4: Chapter 5: 5.1, 5.2.2, 5.2.4, 5.2.5, 5.3, 5.4.1, 5.5.5, 5.5.6, 5.7.1, 5.7.2

#### **Reference Books**

- 1. James F Kurose and Keith W. Ross. (2017). *Computer Networking A Top-Down Approach*. 6<sup>th</sup> Edition, Pearson Education
- 2. Larry L. Peterson and Bruce S. Davie. (2020). *Computer Networks: A Systems Approach*. 6<sup>th</sup> Edition, Morgan Kaufmann.

#### Web References

- 1. <u>https://www.coursera.org/courses?query=computer%20network</u>
- 2. https://www.geeksforgeeks.org/basics-computer-networking/
- 3. <u>https://www.javatpoint.com/computer-network-tutorial</u>
- 4. <u>https://www.tutorialspoint.com/computer\_fundamentals/computer\_networking.htm</u>
- 5. https://www.youtube.com/playlist?list=PLxCzCOWd7aiGFBD2-2joCpWOLUrDLvVV
- 6. https://archive.nptel.ac.in/courses/106/105/106105080/
- 7. https://archive.nptel.ac.in/courses/106/105/106105183/

#### Pedagogy

Chalk and Talk, PPT, Discussion, Assignment, Quiz, Seminar

#### **Course Designers**

- 1. Dr. V. Sinthu Janita Prakash
- 2. Ms. R. Sangeetha

| Semester V     | Internal Marks: 25    | Internal Marks: 25                 |                |         |
|----------------|-----------------------|------------------------------------|----------------|---------|
| COURSE<br>CODE | COURSE TITLE          | CATEGORY                           | HOURS/<br>WEEK | CREDITS |
| 22UCS5DSE1A    | COMPUTER ARCHITECTURE | DISCIPLINE<br>SPECIFIC<br>ELECTIVE | 5              | 4       |

- To conceptualize the basics of organizational and architectural issues of a digital computer
- To analyze performance issues in processor and memory design of a digital computer
- To demonstrate various data transfer techniques in digital computer
- To evaluate processor performance improvement using instruction level parallelism

#### **Outcomes and Cognitive Level Mapping**

On the successful completion of the course, the students will be able to

| CO<br>Number | CO Statement                                                     | Cognitive<br>Level |
|--------------|------------------------------------------------------------------|--------------------|
| CO1          | Define the basics of digital computer                            | K1                 |
| CO2          | Explain the various concepts of digital computer                 | K2                 |
| CO3          | Utilize the numerous digital computer tools to address the issue | К3                 |
| CO4          | Examine the digital computer's performance                       | K4                 |
| CO5          | Solve the real-time problem using digital computer               | K5                 |

#### Mapping of CO with PO and PSO

| CO s | PSO1 | PSO2 | PSO3 | PSO4 | PSO5 | PO1 | PO2 | PO3 | PO4 | PO5 |
|------|------|------|------|------|------|-----|-----|-----|-----|-----|
| CO1  | 2    | 3    | 2    | 1    | 1    | 2   | 2   | 2   | 2   | 2   |
| CO2  | 3    | 2    | 3    | 1    | 1    | 3   | 3   | 2   | 3   | 2   |
| CO3  | 3    | 3    | 3    | 2    | 2    | 3   | 3   | 2   | 3   | 2   |
| CO4  | 3    | 2    | 3    | 2    | 2    | 3   | 3   | 2   | 3   | 2   |
| CO5  | 3    | 3    | 3    | 2    | 2    | 3   | 3   | 2   | 2   | 3   |

"1" – Slight (Low) Correlation

"2" – Moderate (Medium) Correlation "-" indicates there is no correlation.

"3" - Substantial (High) Correlation

| UNIT | CONTENT                                                                                                    | HOURS | COs                                 | COGNITIVE<br>LEVEL             |
|------|----------------------------------------------------------------------------------------------------|-------|-------------------------------------|--------------------------------|
| I    | <b>Basic Computer Organization and Design:</b> Instruction<br>Codes- Computer Registers- Computer Instructions<br>Timing and Control -Instruction Cycle- Memory<br>Reference Instructions – Input – Output and Interrupt.                                                    | 15    | CO1,<br>CO2,<br>CO3,<br>CO4,<br>CO5 | K1,<br>K2,<br>K3,<br>K4,<br>K5 |
| п    | <b>Central Processing Unit:</b> General Register Organization<br>- Stack Organization - Instruction Formats - Addressing<br>Modes- Data Transfer and Manipulation - Program<br>control.                                                                                      | 15    | CO1,<br>CO2,<br>CO3,<br>CO4,<br>CO5 | K1,<br>K2,<br>K3,<br>K4,<br>K5 |
| III  | <b>Memory Organization:</b> Memory Hierarchy- Main<br>Memory- Auxiliary Memory- Associative Memory- Cache<br>Memory- Virtual Memory                                                                                                    | 15    | CO1,<br>CO2,<br>CO3,<br>CO4,<br>CO5 | K1,<br>K2,<br>K3,<br>K4,<br>K5 |
| IV   | <b>Introduction to Parallel Processing:</b> Parallelism in<br>Uniprocessor Systems – Parallel Computer Structures-<br>Architectural Classification Schemes- Parallel Processing<br>Applications – Predictive Modeling and Simulations-<br>Engineering Design and Automation. | 15    | CO1,<br>CO2,<br>CO3,<br>CO4,<br>CO5 | K1,<br>K2,<br>K3,<br>K4,<br>K5 |
| V    | <b>Pipeline and Vector Processing:</b> Parallel Processing-<br>Pipelining- Arithmetic Pipelines – Instruction Pipeline –<br>RISC Pipeline- Vector Processing- ArrayProcessors                                                                                                | 15    | CO1,<br>CO2,<br>CO3,<br>CO4,<br>CO5 | K1,<br>K2,<br>K3,<br>K4,<br>K5 |
| VI   | UNIT VI - Self Study for Enrichment<br>(Not to be included for External Examination)<br>Bus organization – Design of Basic Computers - Reduced<br>Instruction Set Computer- Memory Management<br>Hardware                                                                    | -     | CO1,<br>CO2,<br>CO3,<br>CO4,<br>CO5 | K1,<br>K2,<br>K3,<br>K4,<br>K5 |

### **Text Books**

- 1. M. Morris Mano,(2011). "Computer System Architecture", 3<sup>rd</sup> Edition, Pearson. (Unit I-III, V)
- 2. Kai Hwang, Faye A Briggs, (2017). "*Computer Architecture and Parallel Processing*", McGraw Hill Education (India) Private Limited. (**Unit IV**)

### **Reference Books**

- 1. Carl Hamacher,(2011). "Computer Organization", 3rd Edition, Tata McGraw Hill.
- 2. John P Hayes, (2017). "Computer Architecture and Organization", 5<sup>th</sup> Edition Tata McGraw Hill.
- 3. William Stallings,(2016). "*Computer Organization andArchitecture*", 5<sup>th</sup> Edition, Pearson Education.

#### Web References

- 1. https:// en.wikipedia.org
- 2. https:// home.ustc.edu.cn
- 3. https:// ict.iitk.ac.in
- 4. www.geeksforgeeks.org
- 5. https://archive.nptel.ac.in/courses/106/105/106105163/
- 6. https://www.youtube.com/playlist?list=PLeUP77TwO-u4983ut7fFLjgBfKXL-YTeA

### Pedagogy

Chalk and Talk, PPT, Discussion, Assignment, Demo, Quiz and Seminar.

#### **Course Designers**

- 1. Dr.V.Sinthu Janita Prakash
- 2. Ms. R. Sridevi

| Semester V     | Internal Ma          | External Marks:75                  |                |         |
|----------------|----------------------|------------------------------------|----------------|---------|
| COURSE<br>CODE | COURSE TITLE         | CATEGORY                           | HOURS/<br>WEEK | CREDITS |
| 22UCS5DSE1B    | COMPUTER<br>GRAPHICS | DISCIPLINE<br>SPECIFIC<br>ELECTIVE | 5              | 4       |

- To understand the basics of Graphical Mechanisms
- To provides the fundamentals of computer graphics and Augmented Reality
- To focuses on 2D, 3D transformations & viewing

# Course Outcomes and Cognitive Level Mapping

On the successful completion of the course, students will be able to

| CO<br>Number | CO Statement                                                                                                | Cognitive<br>Level |
|--------------|----------------------------------------------------------------------------------------------------|--------------------|
| CO1          | Recall the fundamentals of computer graphics and augmented reality                                          | K1                 |
| CO2          | Provide a insight of computer graphics and algorithms                                                       | K2                 |
| CO3          | Apply computer graphic algorithms to solve problems                                                         | K3                 |
| CO4          | Illustrate the steps to perform 2D & 3D graphic representation in applications                              | K4                 |
| CO5          | Discuss various algorithms for scan conversion and filling of basic objects and their comparative analysis. | K5                 |

## Mapping with Programme Outcomes

| COs  | PSO1 | PSO2 | PSO3 | PSO4 | PSO5 | <b>PO1</b> | PO2 | PO3 | PO4 | PO5 |
|------|------|------|------|------|------|------------|-----|-----|-----|-----|
| CO 1 | 3    | 2    | 3    | 3    | 2    | 3          | 3   | 1   | 3   | 2   |
| CO 2 | 3    | 3    | 3    | 3    | 3    | 3          | 3   | 3   | 3   | 3   |
| CO 3 | 3    | 3    | 3    | 3    | 3    | 3          | 3   | 2   | 3   | 3   |
| CO 4 | 3    | 3    | 3    | 3    | 3    | 3          | 3   | 3   | 3   | 3   |
| CO 5 | 3    | 2    | 3    | 3    | 3    | 3          | 3   | 2   | 3   | 3   |

"1"- Slight(Low) Correlation

"3"- Substantial (High) Correlation

"2"- Moderate(Medium) Correlation "-" - indicates there is no Correlation

| UNIT | CONTENT                                                                                                    | HOURS | COs                                 | COGNITIVE<br>LEVEL             |
|------|----------------------------------------------------------------------------------------------------|-------|-------------------------------------|--------------------------------|
| I    | <b>Computer Graphics Hardware</b> : Video Display Devices –<br>Raster Scan Systems – Graphics Workstations and Viewing<br>Systems - Input Devices – Hardcopy Devices. <b>Computer</b><br><b>Graphics Software -</b> Coordinate Representations - Graphics<br>Functions - Software Standards - Other Graphics Packages -<br>Introduction to OpenGL                                                                                                    | 15    | CO1,<br>CO2,<br>CO3,<br>CO4,<br>CO5 | K1,<br>K2,<br>K3,<br>K4,<br>K5 |
| п    | Attributes of Graphics Primitives: Color and Grayscale –Line<br>Attributes - OpenGL Line-Attribute Functions - Curve Attributes<br>- Fill-Area Attributes - OpenGL Fill-Area Attribute Functions -<br>Character Attributes - OpenGL Character-Attribute Functions -<br>OpenGL Antialiasing Functions - OpenGL Query Functions -<br>OpenGL Attribute Groups. Implementation Algorithms for<br>Graphics Primitives and Attributes: Line-Drawing Algorithms<br>- Setting Frame-Buffer Values -Circle-Generating Algorithms                                                  | 15    | CO1,<br>CO2,<br>CO3,<br>CO4,<br>CO5 | K1,<br>K2,<br>K3,<br>K4,<br>K5 |
| ш    | <b>Two-Dimensional Geometric Transformations</b> : Basic Two-<br>Dimensional Geometric Transformations – Matrix<br>Representations and Homogeneous Coordinates - Two-<br>Dimensional Composite Transformations – Other Two-<br>Dimensional Transformations. Two-Dimensional Viewing -<br>Normalization and Viewport Transformations - Clipping<br>Algorithms- Two-Dimensional Point Clipping - Two-<br>Dimensional Line Clipping: Cohen-Sutherland Line Clipping-<br>Polygon Fill-Area Clipping: Sutherland-Hodgman Polygon<br>Clipping - Curve Clipping - Text Clipping | 15    | CO1,<br>CO2,<br>CO3,<br>CO4,<br>CO5 | K1,<br>K2,<br>K3,<br>K4,<br>K5 |
| IV   | <b>Three Dimensional Geometric Transformations:</b> Three-<br>Dimensional Translation - Three-Dimensional Rotation - Three-<br>Dimensional Scaling - Other Transformation. <b>Visible Surface</b><br><b>Detection Methods:</b> Classification of Visible Surface Detection<br>Algorithm - Backface Detection – Depth-Buffer Method – A-<br>Buffer Method – Scan-Line Method - Applications of Computer<br>Graphics.                                                                                                    | 15    | CO1,<br>CO2,<br>CO3,<br>CO4,<br>CO5 | K1,<br>K2,<br>K3,<br>K4,<br>K5 |
| v    | Augmented Reality: Definition - Components of Augmented<br>Reality - History of Augmented Reality - Augmented Reality -<br>Differences between Augmented Reality and Virtual Reality -<br>Difference between AR and QR Codes - Challenges with AR -<br>Opportunities for Augmented Reality - Types of Augmented<br>Reality - Augmented Reality Working - Augmented Reality<br>Methods - AR Display Technology - Interaction in AR<br>Applications                                                                                                    | 15    | CO1,<br>CO2,<br>CO3,<br>CO4,<br>CO5 | K1,<br>K2,<br>K3,<br>K4,<br>K5 |
| VI   | Self Study for Enrichment<br>(Not included for End Semester Examinations)<br>Value of Augmented Reality: Next User Interface - Uses of<br>Augmented Reality: Sports, Gaming, and Entertainment,<br>Education - Maintenance and Repair - Medicine - Business and<br>Commerce                                                                                                    | -     | CO1,<br>CO2,<br>CO3,<br>CO4,<br>CO5 | K1,<br>K2,<br>K3,<br>K4,<br>K5 |

### **Text Books**

1. Donald Hearn, Pauline Baker, Warren Carithers. (2014), *Computer Graphics with Open GL*, 4<sup>th</sup> Edition, Pearson Education. Limited. (Units I -IV)

2. Gregory Kipper, Joseph Rampolla. (2012), Augmented Reality: An Emerging Technologies Guide to AR, Elsevier Science. (Unit-V)

### **Reference Books**

- 1. Shalini Govil-pai. (2010), Principles of Computer Graphics: Theory and Practice Using OpenGL and Maya, Ist edition, Springer-Verlag.
- 2.F.S. Hill, Jr, Stephen M.Kelley. (2007), *Computer Graphics Using OpenGL*, 3rd Edition, Pearson Education
- 3.Jay David Bolter, Morya Engberg, Blair MacIntyre. (2021), *Reality Media Augmented & Virtual Reality*, The MIT Press, Cambridge.
- 4. Jonathan Linowes. (2021), Augmented Reality with Unity AR Foundations, Packt Publishing

## Web References

- 1. https://nptel.ac.in/courses/106106090
- 2. https://archive.nptel.ac.in/courses/106/103/106103224/
- 3. <u>https://doc.lagout.org/programmation/OpenGL/Computer%20Graphics%20with%20</u>

<u>OpenGL%20%284th%20ed.%29%20%5BHearn%2C%20Baker%20%26%20Carithers%</u> 202013%5D.pdf

- 4. <u>https://www3.ntu.edu.sg/home/ehchua/programming/opengl/CG\_BasicsTheory.html</u>
- 5. <u>https://www.acsce.edu.in/acsce/wp-content/uploads/2020/03/CG-Module-1.pdf</u>

6. <u>https://dynamics.microsoft.com/en-in/mixed-reality/guides/what-is-augmented-reality-ar/</u>

7. https://www.linkedin.com/pulse/what-value-augmented-reality-filipa-d-orey

## Pedagogy

Chalk and Talk, PPT, Discussion, Assignment, Demo, Quiz and Seminar

### **Course Designers**

- 1. Dr.A.R.Jasmine Begum
- 2. Ms.A.Sahaya Jenitha
- 3. Ms.S.Saranya

| Semester V  | Internal Ma                | External Marks:75                  |                |         |
|-------------|----------------------------|------------------------------------|----------------|---------|
| COURSE CODE | COURSE TITLE               | CATEGORY                           | HOURS/<br>WEEK | CREDITS |
| 22UCS5DSE1C | ARTIFICIAL<br>INTELLIGENCE | DISCIPLINE<br>SPECIFIC<br>ELECTIVE | 5              | 4       |

- To understand the need of Artificial Intelligence (AI)
- To study the basic concepts on AI problems and techniques
- To apply the knowledge representation into a new situation
- To build an AI system for the small level house hold activities

## **Course Outcome and Cognitive Level Mapping**

On the successful completion of the course, the students will be able to

| CO Number | CO Statement                                           | Cognitive Level |
|-----------|--------------------------------------------------------|-----------------|
| CO 1      | Recall the need of AI and the Knowledge representation | K1              |
| CO 2      | Understand the AI problems &AI techniques              | K2              |
| CO 3      | Apply various AI techniques on demand                  | K3              |
| CO 4      | Analyze AI algorithms with use cases                   | K4              |
| CO 5      | Evaluate AI techniques for real time situations        | К5              |

## Mapping of CO with PO and PSO

| COs | PSO1 | PSO2 | PSO3 | PSO4 | PSO5 | PO1 | PO2 | PO3 | PO4 | PO5 |
|-----|------|------|------|------|------|-----|-----|-----|-----|-----|
| CO1 | 3    | 3    | 3    | 2    | 2    | 3   | 3   | 3   | 2   | 2   |
| CO2 | 3    | 3    | 2    | 2    | 3    | 3   | 3   | 3   | 3   | 3   |
| CO3 | 3    | 2    | 3    | 3    | 3    | 3   | 3   | 3   | 3   | 3   |
| CO4 | 3    | 3    | 3    | 3    | 3    | 3   | 3   | 3   | 3   | 3   |
| CO5 | 2    | 3    | 3    | 3    | 3    | 3   | 3   | 3   | 3   | 3   |

"1"-Slight (Low) Correlation "3"-Substantial (High) Correlation "2"–Moderate (Medium) Correlation "-"- indicates there is no Correlation.

| UNIT       | CONTENT                                                       | HOURS | COs  | COGNITIVE<br>LEVEL |
|------------|---------------------------------------------------------------|-------|------|--------------------|
|            | Artificial Intelligence: The AI Problems – AI                 | 13    | CO1, | K1,                |
|            | Technique – Criteria for Success. Problems, Problem           |       | CO2, | K2,                |
| т          | Spaces and Search: Defining the problem as a State            |       | CO3, | КЗ,                |
| Ι          | Space Search – Production System- Problem                     |       | CO4, | K4,                |
|            | Characteristics.                                              |       | CO5  | K5                 |
|            | Heuristic Search Techniques : Generate and Test- Hill         | 17    | CO1, | K1,                |
|            | Climbing – Best-First Search – OR Graph – A *                 |       | CO2, | K2,                |
|            | Algorithm – Problem Reduction – AND-OR Graphs-                |       | CO3, | КЗ,                |
|            | AO* Algorithm- Constraint Satisfaction – Means- Ends          |       | CO4, | K4,                |
| II         | Analysis. Knowledge Representation Issues:                    |       | CO5  | K5                 |
|            | Representation and Mappings – Approaches to                   |       |      |                    |
|            | Knowledge Representations.                                    |       |      |                    |
|            | Using Predicate Logic: Representing Simple facts in           | 17    | CO1, | K1,                |
|            | Logic – Representing Instance and ISA Relationships-          |       | CO2, | K2,                |
|            | Computable Functions and Predicates – Resolution.             |       | CO3, | K3,                |
| III        | Representing Knowledge Using Rules: Procedural                |       | CO4, | K4,                |
|            | versus Declarative Knowledge – Logic Programming –            |       | CO5  | K5                 |
|            | Forward versus Backward Reasoning.                            |       |      |                    |
|            | Symbolic Reasoning Under Uncertainty: Introduction            |       | CO1, | K1,                |
|            | to Nonmonotonic Reasoning – Logics for Nonmonotonic           |       | CO2, | K2,                |
|            | Reasoning- Implementation Issues – Augmenting a               |       | CO3, | КЗ,                |
|            | Problem Solver. Statistical Reasoning: Probability and        |       | CO4, | K4,                |
|            | Baye's Theorem – Certainty Factors and Rule Based             |       | CO5  | K5                 |
|            | Systems – Bayesian Network.                                   |       |      |                    |
|            | Weak slot and filler structures:                              | 15    | CO1, | K1,                |
|            | Semantic Nets-Frames -Strong slot and Filler structures:      |       | CO2, | K2,                |
| <b>T</b> T | Conceptual Dependency-Scripts-CYC Knowledge                   |       | CO3, | КЗ,                |
|            | <b>Representation Summary:</b> Syntactic semantic spectrum of |       | CO4, | K4,                |
|            | representation -Logic and Slot -and - Filler Structures.      |       | CO5  | K5                 |
|            | Self Study for Enrichment                                     | _     | CO1, | K1,                |
|            | (Not included for End Semester Examinations)                  |       | CO2, | K2,                |
|            | Machine Learning : Introduction – Data Analysis and           |       | CO3, | КЗ,                |
|            | Machine Learning- Fundamental approaches-Supervised           |       | CO4, | K4,                |
| V I        | Machine Learning – Reinforcement Machine Learning –           |       | CO5  | K5                 |
|            | Unsupervised Machine Learning – Semi- supervised              |       |      |                    |
|            | Learning Applications of AI : AI in ecommerce – AI in         |       |      |                    |
|            | E-Tourism – AI in industry – AI in medicine                   |       |      |                    |

### Text Book

1. Elaine Rich, Kevin Knight, Shivashankar B Nair, (2017), *Artificial Intelligence*, 3<sup>rd</sup> edition, Tata McGraw Hill.

### **Reference Books**

- 1. Rajendra Akerkar (2014), Introduction to Artificial Intelligence, 2<sup>nd</sup> edition, PHI Learning Pvt Ltd.
- 2. Stuart Russell, Peter Norvig (2010), *Artificial Intelligence: A Modern Approach*, 3<sup>rd</sup> edition ,Pearson Education

#### Web References

- 1. http://aimaterials.blogspot.com/
- 2. http://zsi.tech.us.edu.pl/
- 3. https://www.tutorialspoint.com/artificial\_intelligence/
- 4. https://www.vssut.ac.in/lecture\_notes/lecture1428643004.pdf
- 5. https://nptel.ac.in/courses/106105077

## Pedagogy

Chalk and Talk, Group discussion, PPT, ICT

## **Course Designers**

- 1. Ms.N.Girubagari
- 2. Ms.K.Pradeepa

| Semester V     | Internal Mar               | Internal Marks:40              |                |         |  |  |
|----------------|----------------------------|--------------------------------|----------------|---------|--|--|
| COURSE<br>CODE | COURSE TITLE               | CATEGORY                       | HOURS/<br>WEEK | CREDITS |  |  |
| 22UCS5SEC2P    | CISCO PACKET<br>TRACER (P) | SKILL<br>ENHANCEMENT<br>COURSE | 2              | 2       |  |  |

- To understand the working principle of CISCO Packet Tracer technology
- To inculcate knowledge in configuration of switching
- To know the concepts of static and dynamic routing

## **Course Outcomes and Cognitive Level Mapping**

On the successful completion of the course, students will be able to

| CO<br>Number | CO Statement                                        | Cognitive<br>Level |
|--------------|-----------------------------------------------------|--------------------|
| CO1          | Demonstrate the installation of CISCO Packet Tracer | K2                 |
| CO2          | Make use of Switch Interface                        | К3                 |
| CO3          | Examine the need of VLAN                            | K4                 |
| CO4          | Evaluate the router setup and static routing        | K5                 |
| CO5          | Assess the dynamic routing in CISCO Packet Tracer   | K5                 |

## Mapping of CO with PO and PSO

| CO s | PSO1 | PSO2 | PSO3 | PSO4 | PSO5 | PO1 | PO2 | PO3 | PO4 | PO5 |
|------|------|------|------|------|------|-----|-----|-----|-----|-----|
| CO1  | 3    | 3    | 3    | 3    | 3    | 3   | 3   | 3   | 3   | 3   |
| CO2  | 3    | 3    | 3    | 3    | 3    | 3   | 3   | 3   | 3   | 3   |
| CO3  | 3    | 2    | 2    | 3    | 3    | 2   | 2   | 3   | 3   | 3   |
| CO4  | 3    | 3    | 3    | 3    | 3    | 3   | 3   | 3   | 3   | 3   |
| CO5  | 3    | 3    | 3    | 3    | 3    | 3   | 3   | 3   | 3   | 3   |

"1"–Slight(Low) Correlation "3"–Substantial (High) Correlation "2"-Moderate(Medium)Correlation

"-"indicates there is no Correlation.

## List of Exercises

- 1. Installation of CISCO Packet Tracer
- 2. Configuration of CISCO Packet Tracer
- 3. Basic Switch Setup
- 4. Configuring Switch Interfaces
- 5. VLAN and VTP Configuration
- 6. Basic Router Setup
- 7. Configuration of Static Routes
- 8. Configuration of IP Routing using RIP

## Web References

- 1. https://booksite.elsevier.com/9780123850591/Lab\_Manual/Lab\_04.pdf
- 2. https://www.networkcomputing.com/data-centers/comparing-dynamic-routing-protocols
- 3. https://skillsforall.com/course/getting-started-cisco-packet-tracer
- 4. http://freeciscolab.com/category/lab-scenarios/
- 5. http://freeccnalab.com/
- 6. https://virl.scsiraidguru.com/?page\_id=858
- 7. https://www.packettracernetwork.com/labs/lab1-basicswitchsetup.html
- 8. https://archive.nptel.ac.in/courses/106/101/106101209/

## Pedagogy

Power Point Presentation, Demonstration

## **Course Designers**

- 1. Dr.H.Krishnaveni
- 2. Ms.R.Rita Jenifer